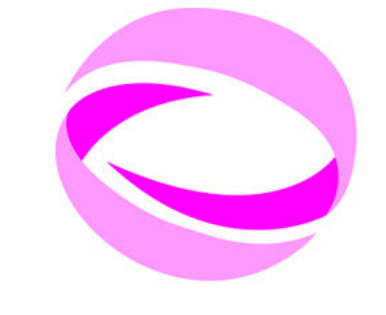

#### **21st Summer School of PARALLEL COMPUTING**

July 2 - 13, 2012 (Italian) September 3 - 14, 2012 (English)

# Parallel Programming using MPI

### **Supercomputing group CINECA**

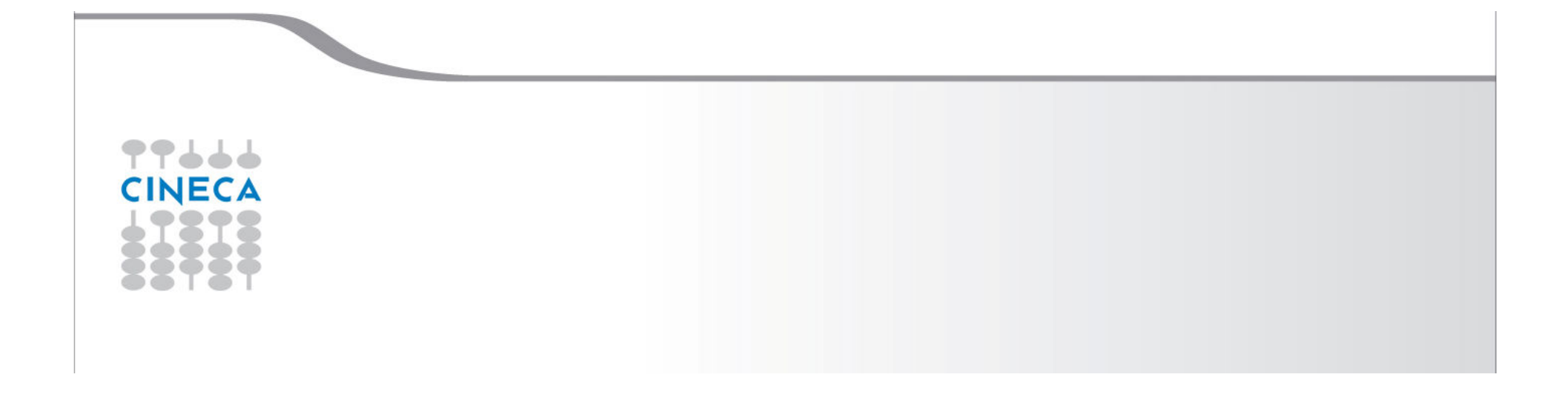

### **Contents**

#### *Programming with message passing*

- $\blacksquare$ *Introduction to message passing and MPI*
- $\blacksquare$ *Basic MPI programs*
- $\blacksquare$ *MPI Communicators*
- $\blacksquare$ *Send and Receive function calls for point-to-point communications*
- $\blacksquare$ *Blocking and non-blocking*
- $\blacksquare$ *How to avoid deadlocks*

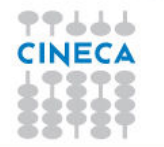

**21st Summer** 

**COMPUTING** 

School of **PARALLEL** 

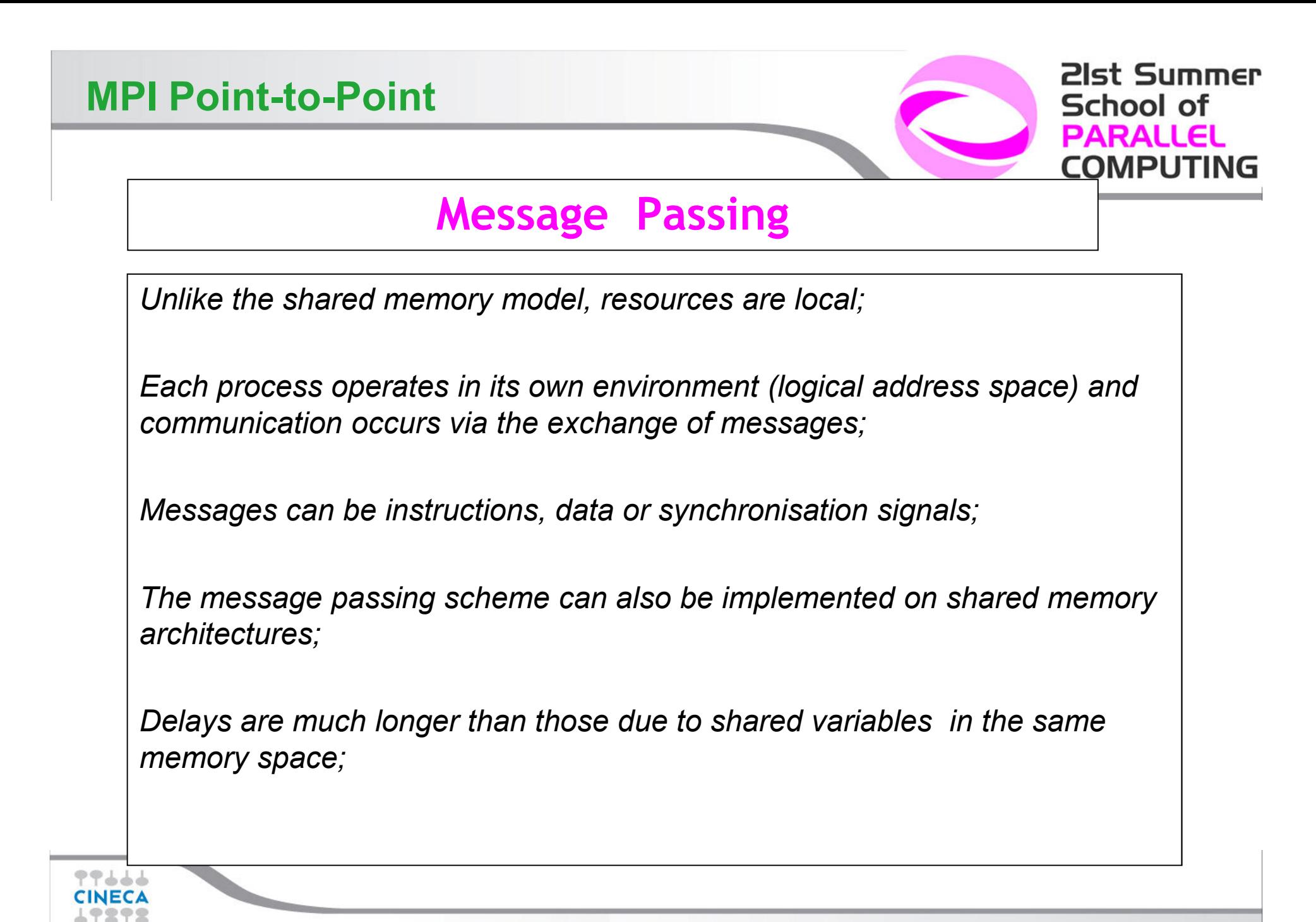

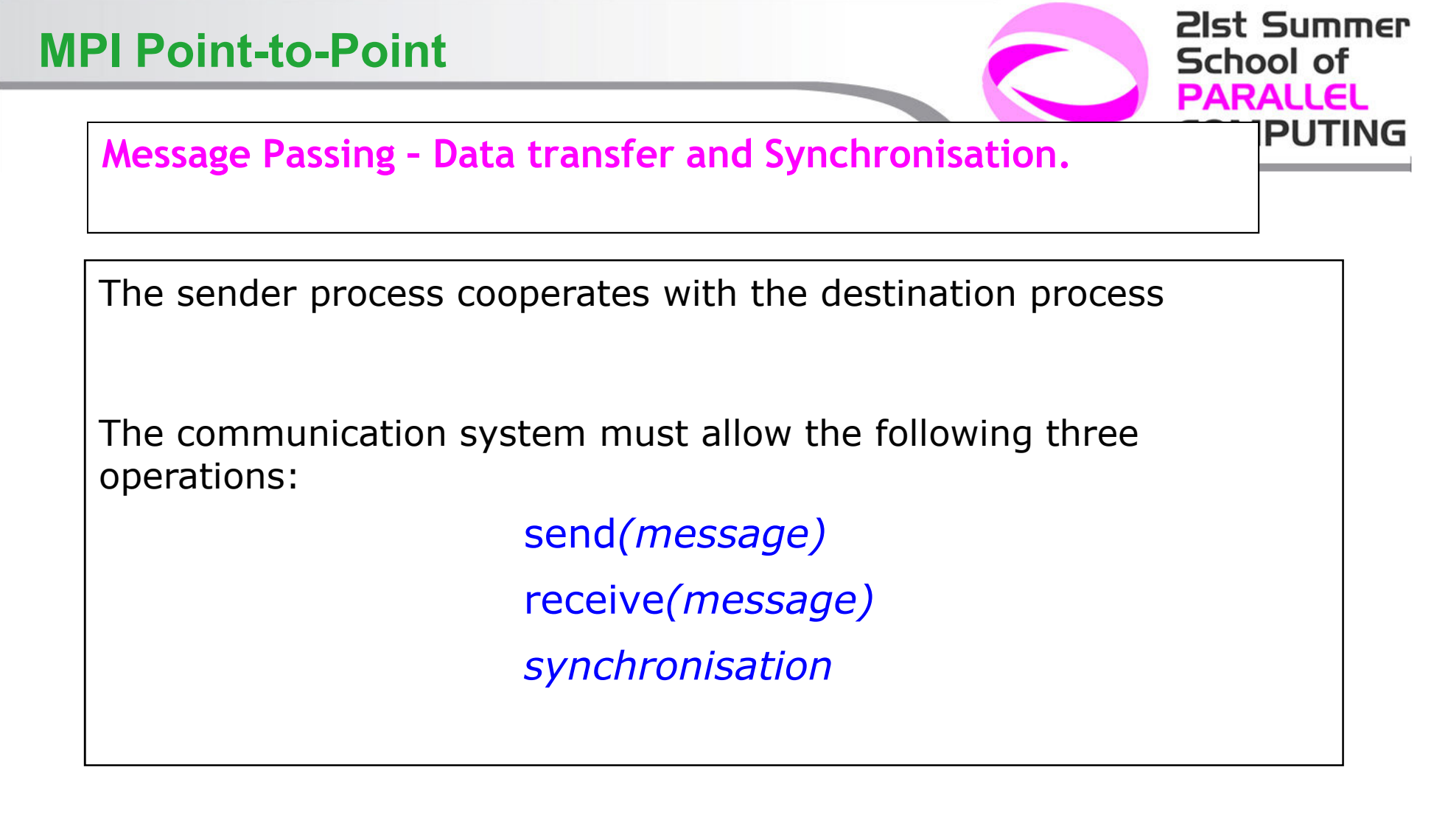

THUL

š\$

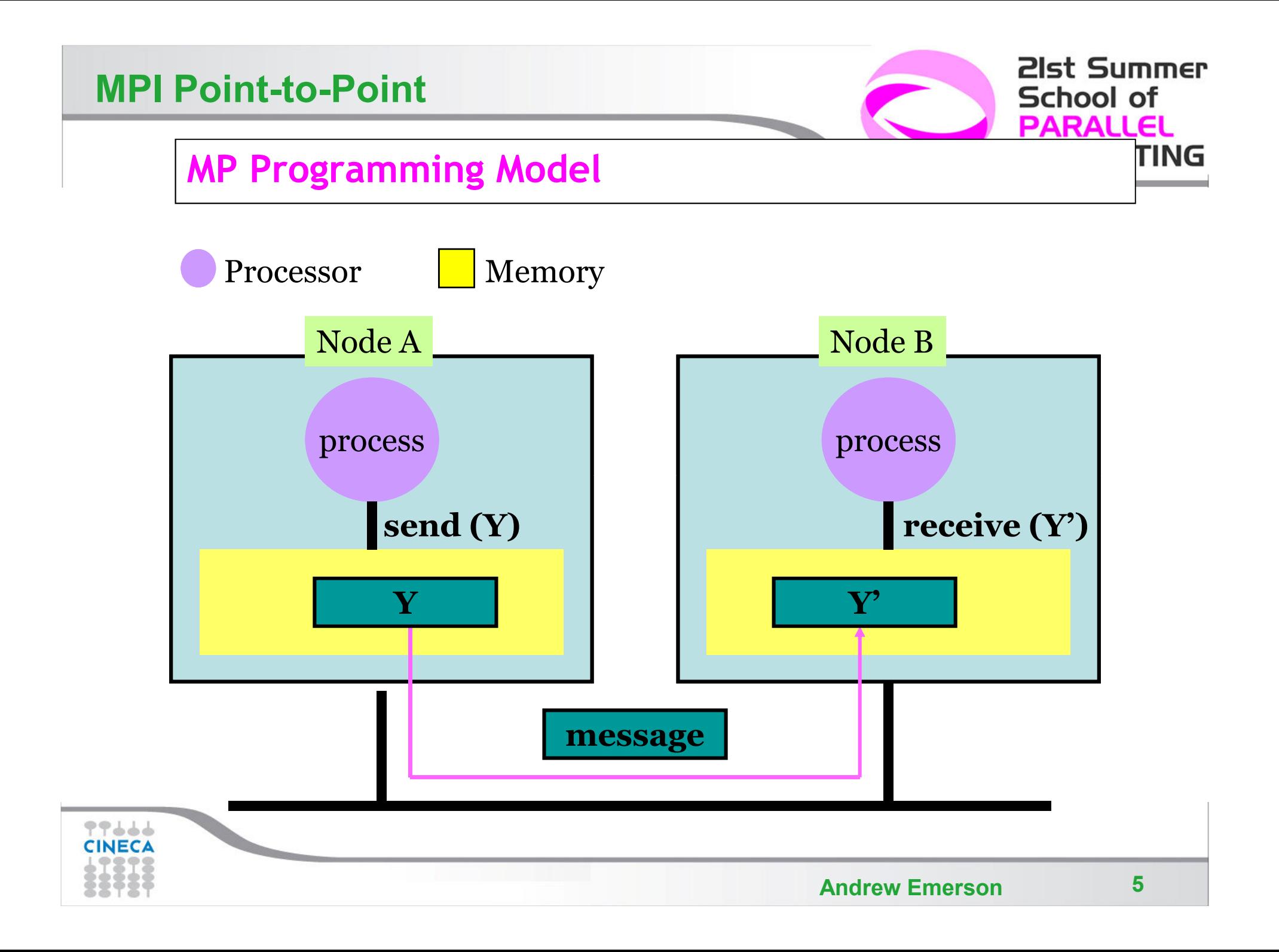

### **Advantages and Drawbacks**

#### *Advantages*

- *– Communications hardware and software are important components of HPC system and often very highly optimised*
- *– Portable*
- *– Long history (many applications already ready written for it)*

#### *Drawbacks*

- *– Explicit nature of message-passing is error-prone and discourages frequent communications. . .*
- *– Hard to do MIMD programming. . .*
- *Most serial programs need to be completely re-written*

**21st Summer** 

**COMPUTING** 

School of **PARALLEL** 

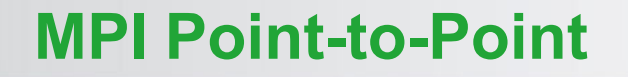

### **The Message Passing Interface - MPI**

21st Summer School of **DARALL MPUTIN** 

-MPI is a standard defined in a set of documents compiled by a *consortium of organizations: http://www.mpi-forum.org/*

*-In particular the MPI documents define the APIs (application interfaces) for C, C++, FORTRAN77 and FORTRAN90.*

*-The actual implementation of the standard is left to the software developers of the different systems*

-In all systems MPI has been implemented as a library of subroutines *over the network with drivers and primitives*

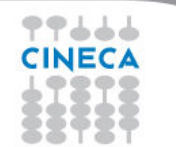

### **Goals of the MPI standard**

#### *MPI's prime goals are:*

- *• To allow efficient implementation*
- *• To provide source-code portability*

#### *MPI also offers:*

- *• <sup>A</sup> great deal of functionality*
- *• Support for heterogeneous parallel architectures*

**MPI2** *further extends the library power (parallel I/O, Remote Memory Access, Multi Threads, Object Oriented programming)*

**MPI3** *aims to support exascale by including non-blocking collectives, improved RMA and fault tolerance.*

21st Summer

School of

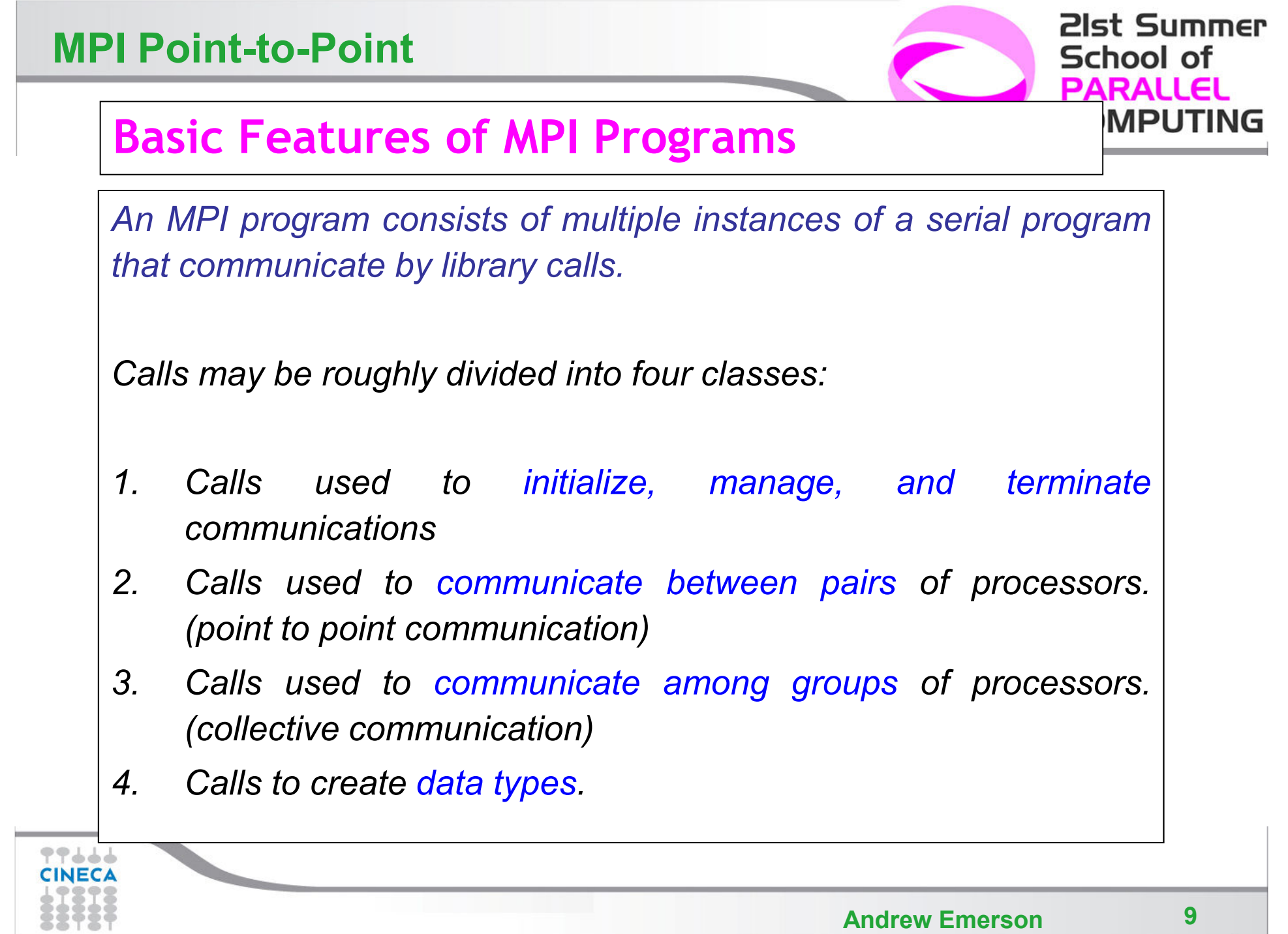

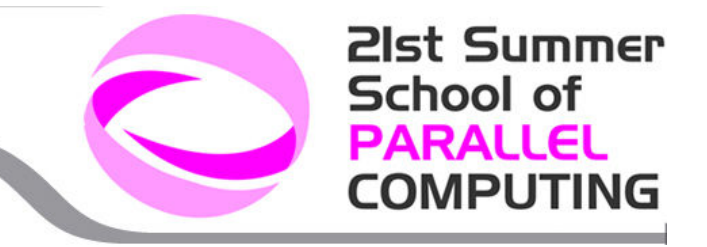

### **Single Program Multiple Data (SPMD) programming model**

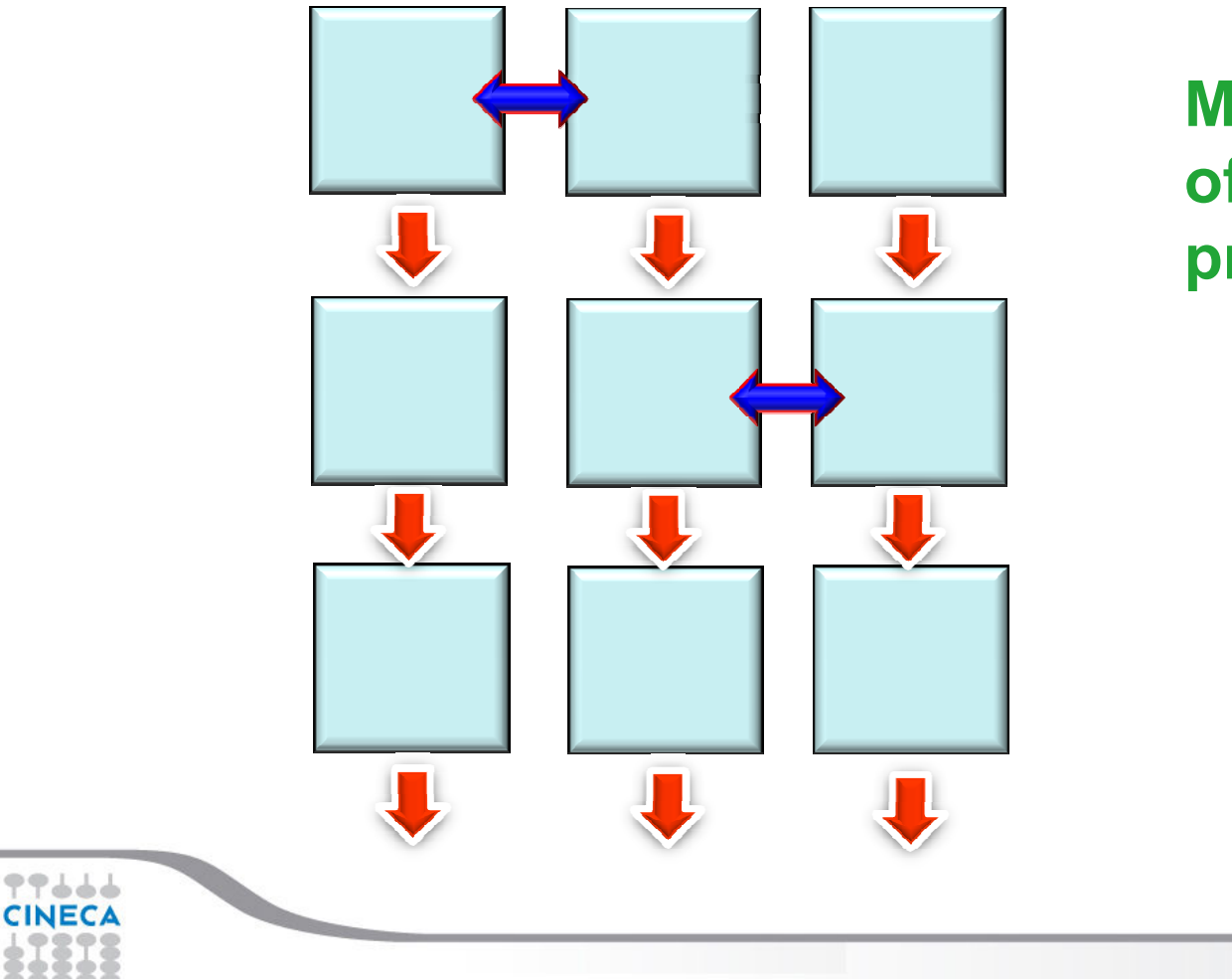

**Multiple instances of the same program.**

### **A First Program: Hello World!**

# **PROGRAM helloINCLUDE 'mpif.h'**

**INTEGER err**

**CALL MPI\_INIT(err)PRINT \*, "hello world!"CALL MPI\_FINALIZE(err)**

**END**

*Fortran*

#### **#include <stdio.h>#include <mpi.h>**

**{**

*C*

**void main (int argc, char \* argv[] )**

```
int err;
```

```
err = MPI_Init(&argc, &argv);printf("Hello world!\n");
 err = MPI_Finalize();}
```
77666 **TINEC** 

21st Summer

School of **PARALLEL COMPUTING** 

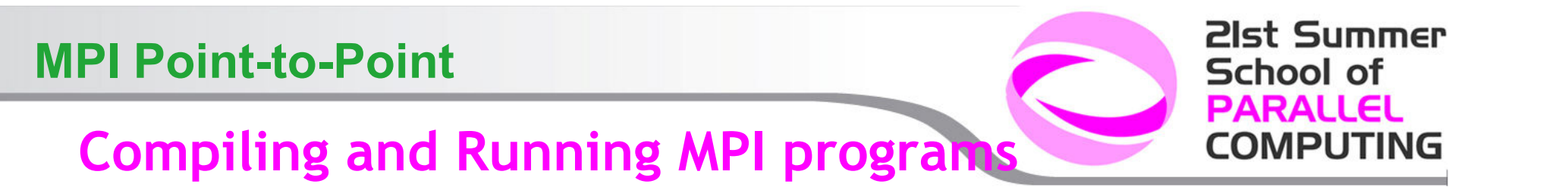

- *• implementation and system dependent but it is usual to use the "wrapped" version of the compiler to include the MPI headers and link in the MPI libraries.*
- *• a program such as* **mpirun** *or* **mpiexec** *is then used to launch multiple instances of the program on the assigned nodes.*
- *• on clusters like PLX you must FIRST allocate nodes for the calculation*

```
qsub –l select=1:ncpus=12:mpiprocs=12,walltime=600 –I –A projcd $PBS_O_WORKDIR
module load autoload openmpi/1.3.3--gnu--4.1.2mpif90 –o prog_mpi prog_mpi.f90mpirun –np 12 ./prog_mpi
```
### **Header files**

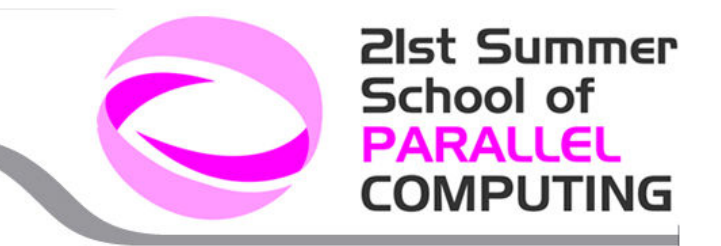

*All Subprogram that contains calls to MPI subroutine must include the MPI header file*

*C:*

**#include<mpi.h>**

*Fortran:*

**include 'mpif.h'**

*Fortran 90:*

**USE MPI**

#### **FORTRAN note:**

**The FORTRAN include and module forms are** *not equivalent***: the module can also do type checking BUT since the MPI standard is not consistent with FORTRAN some F90 compilers give errors. Many FORTRAN codes prefer to use the include file.**

*The header file contains definitions of MPI constants, MPItypes and functions*

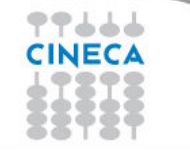

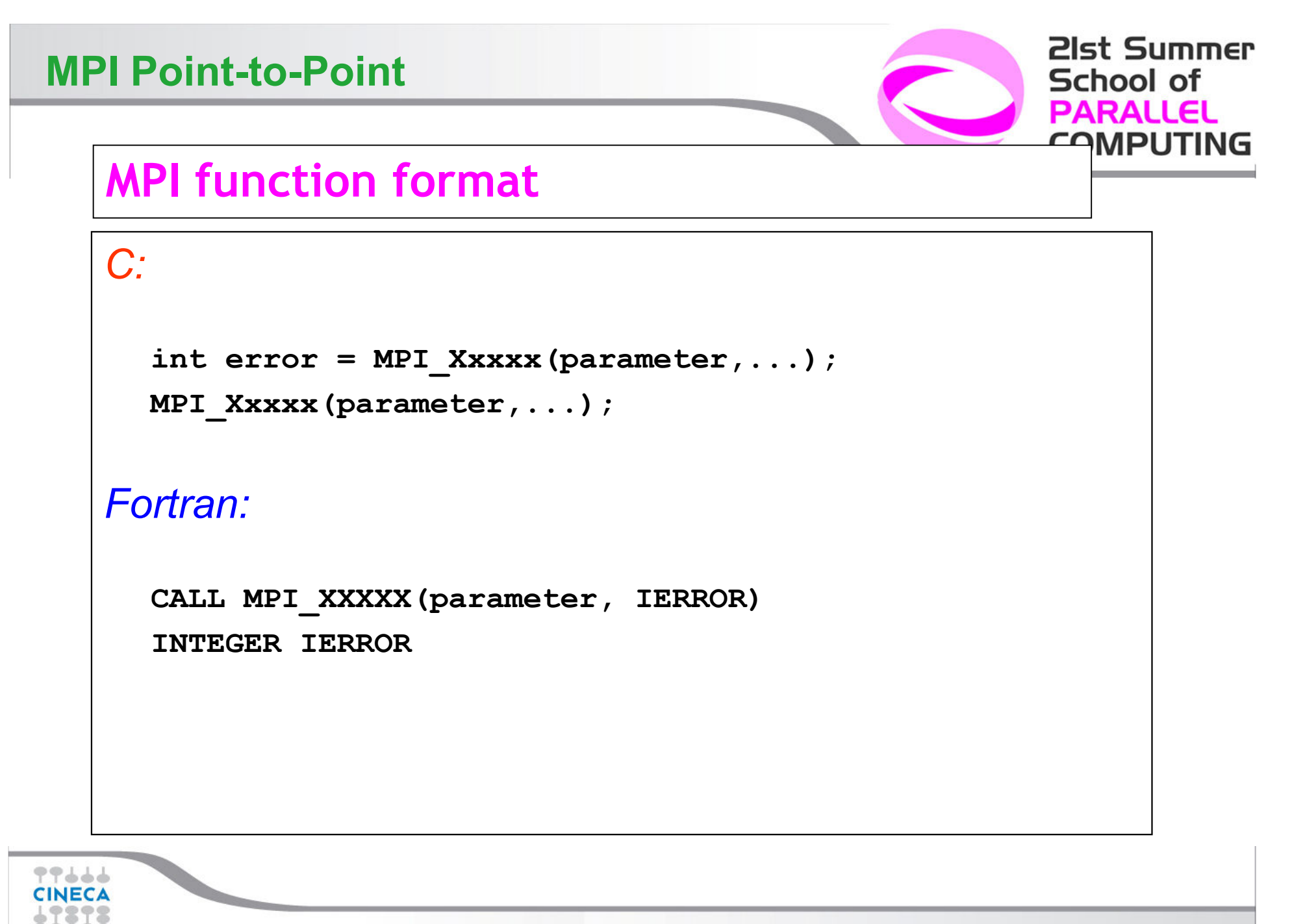

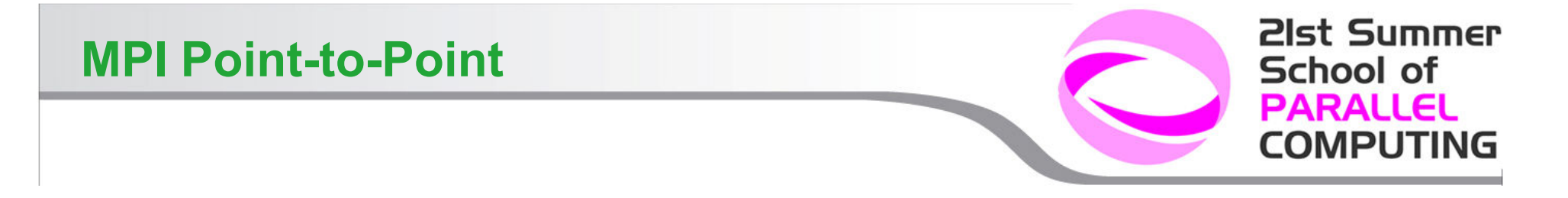

### **Initializing MPI**

```
C:int MPI_Init(int*argc, char***argv)
Fortran:MPI_INIT(IERROR)INTEGER IERROR
Must be first MPI call: initializes the message passing routines
```
### **MPI Communicator**

- *-*In MPI it is possible to divide the total number of processes into groups. *called communicators.*
- *- The Communicator is <sup>a</sup> variable identifying <sup>a</sup> group of*
- *processes that are allowed to communicate with each other.*
- *- The communicator that includes all processes is called MPI\_COMM\_WORLD*
- *MPI\_COMM\_WORLD is the default communicator (automatically defined):*

All MPI communication subroutines have a communicator argument.

The Programmer can define many communicators at the same time

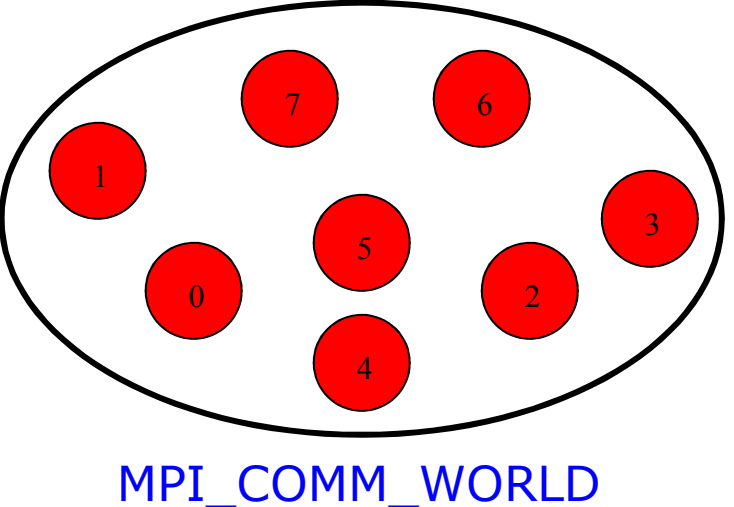

**21st Summer** 

**COMPUTING** 

School of PARALLEL

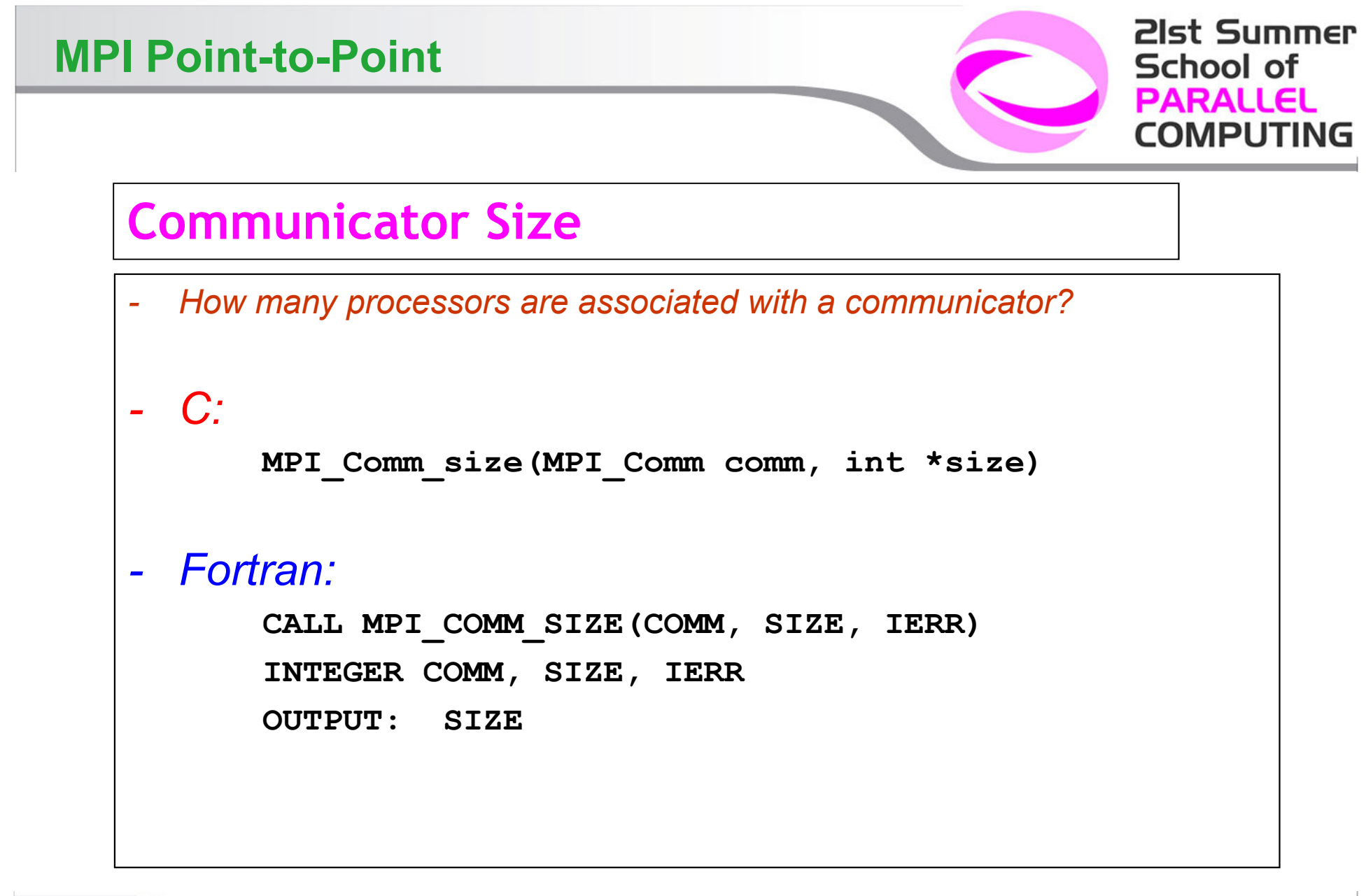

CINECA

šš

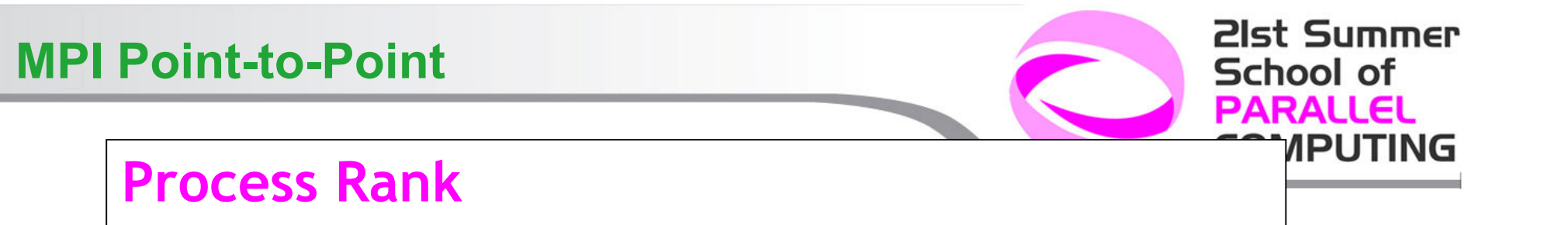

How can you identify different processes?What is the ID of a processor in a group?

C:

**MPI\_Comm\_rank(MPI\_Comm comm, int \*rank)**

Fortran:

**CALL MPI\_COMM\_RANK(COMM, RANK, IERR) INTEGER COMM, RANK, IERROUTPUT: RANK**

*rank* is an integer that identifies the Process inside the communicator *comm*

MPI\_COMM\_RANK is used to find the rank (the name or identifier) of the Process running the code

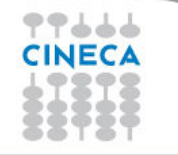

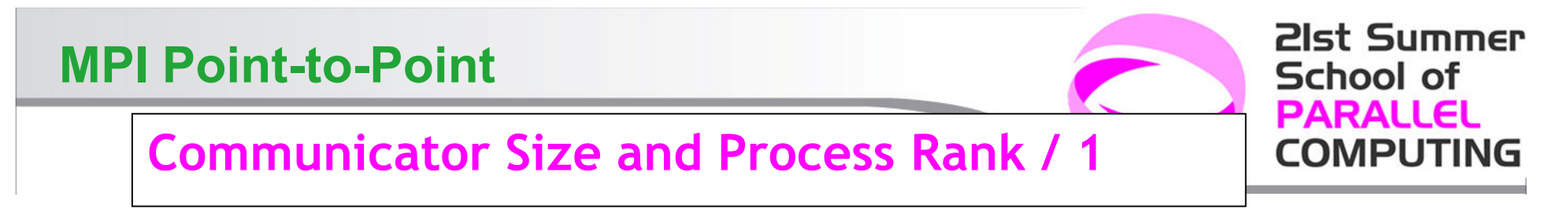

How many processes are contained within a communicator?

**SIZE = 8**

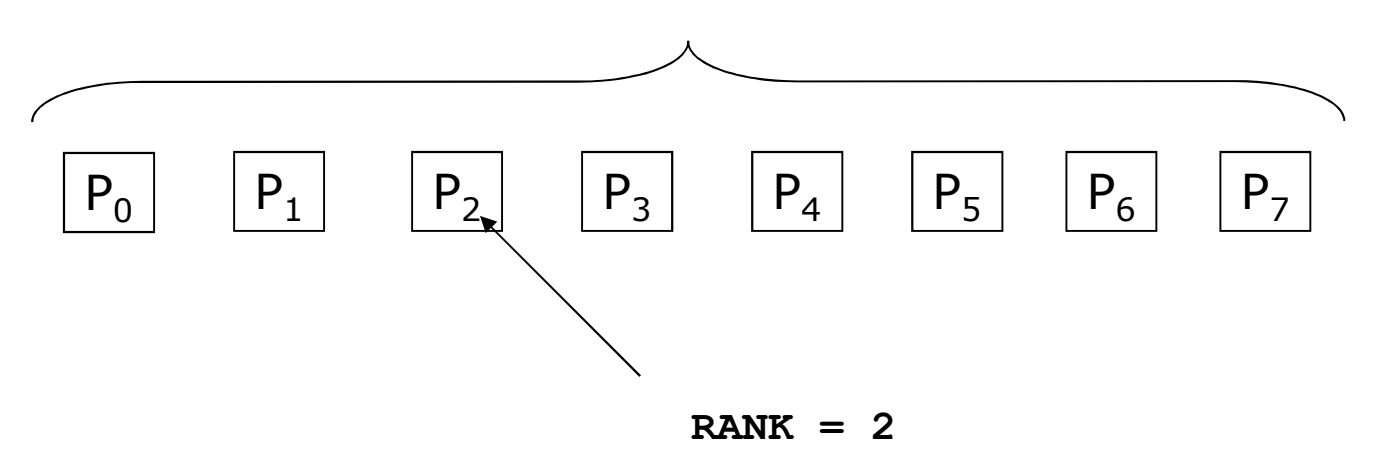

**Size** is the number of processors associated to the communicator

**rank** is the index of the process within a group associated to a communicator (**rank** = 0,1,...,N-1). The rank is used to identify the source and destination process in a communication

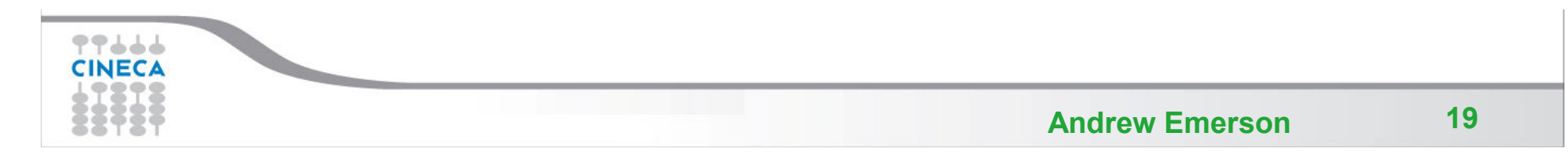

### **Exiting MPI**

Finalizing MPI environmentC:

**int MPI\_Finalize()**

Fortran:

**INTEGER IERRCALL MPI\_FINALIZE(IERR)**

This two subprograms should be called by all process, and no other MPI calls are allowed before **mpi\_init** and after **mpi\_finalize**. However the program can go on as <sup>a</sup> serial program

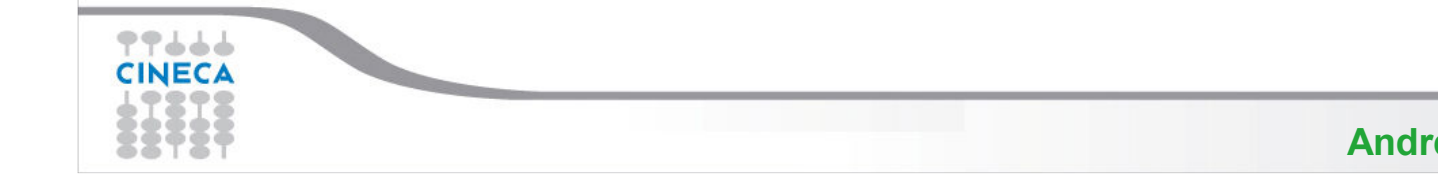

**21st Summer** 

PUTING

**School of PARALLEL** 

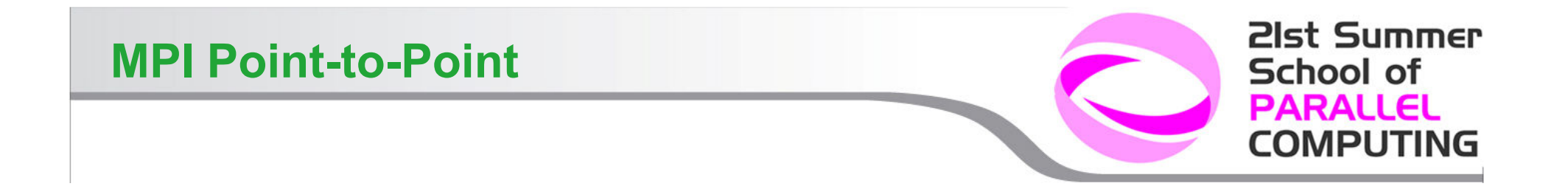

## **MPI\_ABORT**

#### *Usage*

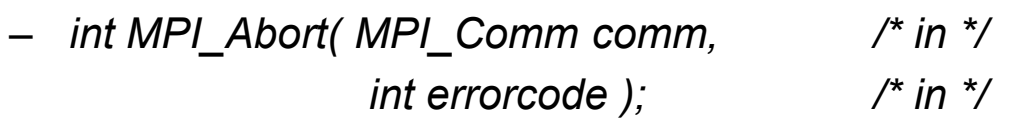

*Description*

*– Terminates all MPI processes associated with the communicator comm; in most systems (all to date), terminates all processes.* 

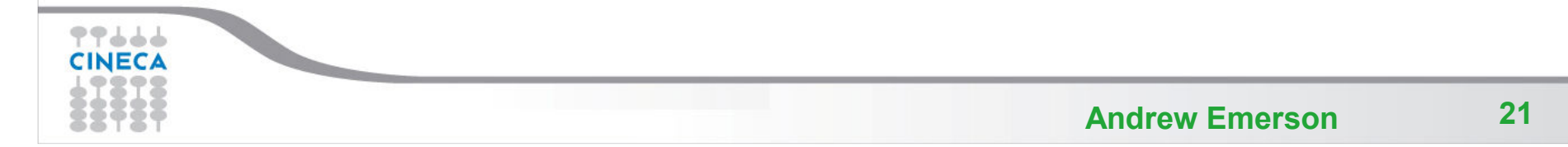

**21st Summer** School of **PARALLEL** MPU

### **A Template for Fortran MPI Programs**

**PROGRAM template**

```
INCLUDE 'mpif.h'
INTEGER ierr, myid, nproc
```

```
CALL MPI_INIT(ierr)
CALL MPI_COMM_SIZE(MPI_COMM_WORLD, nproc, ierr)CALL MPI_COMM_RANK(MPI_COMM_WORLD, myid, ierr)
```
**!!! INSERT YOUR PARALLEL CODE HERE !!!**

**CALL MPI\_FINALIZE(ierr)**

**END**

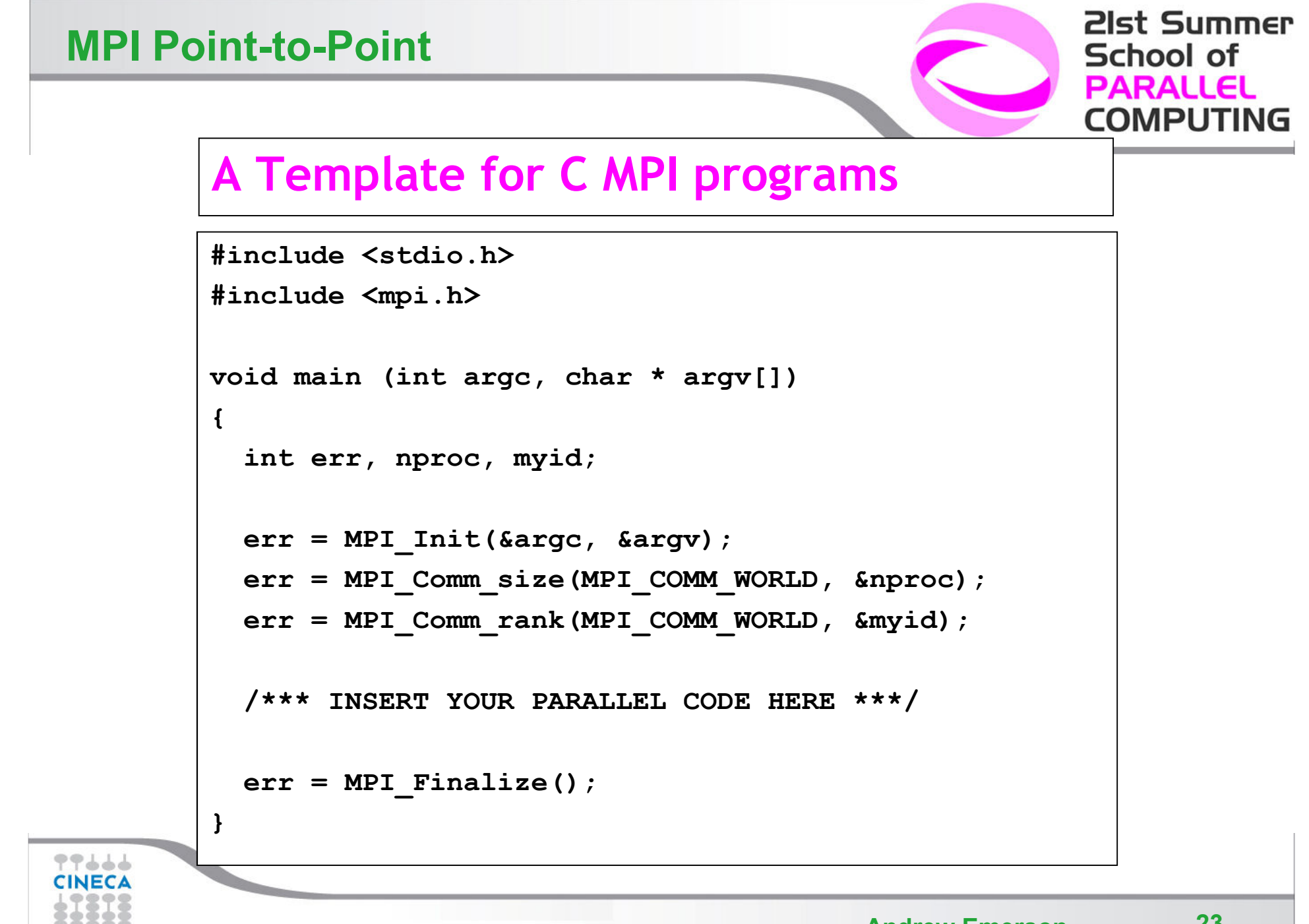

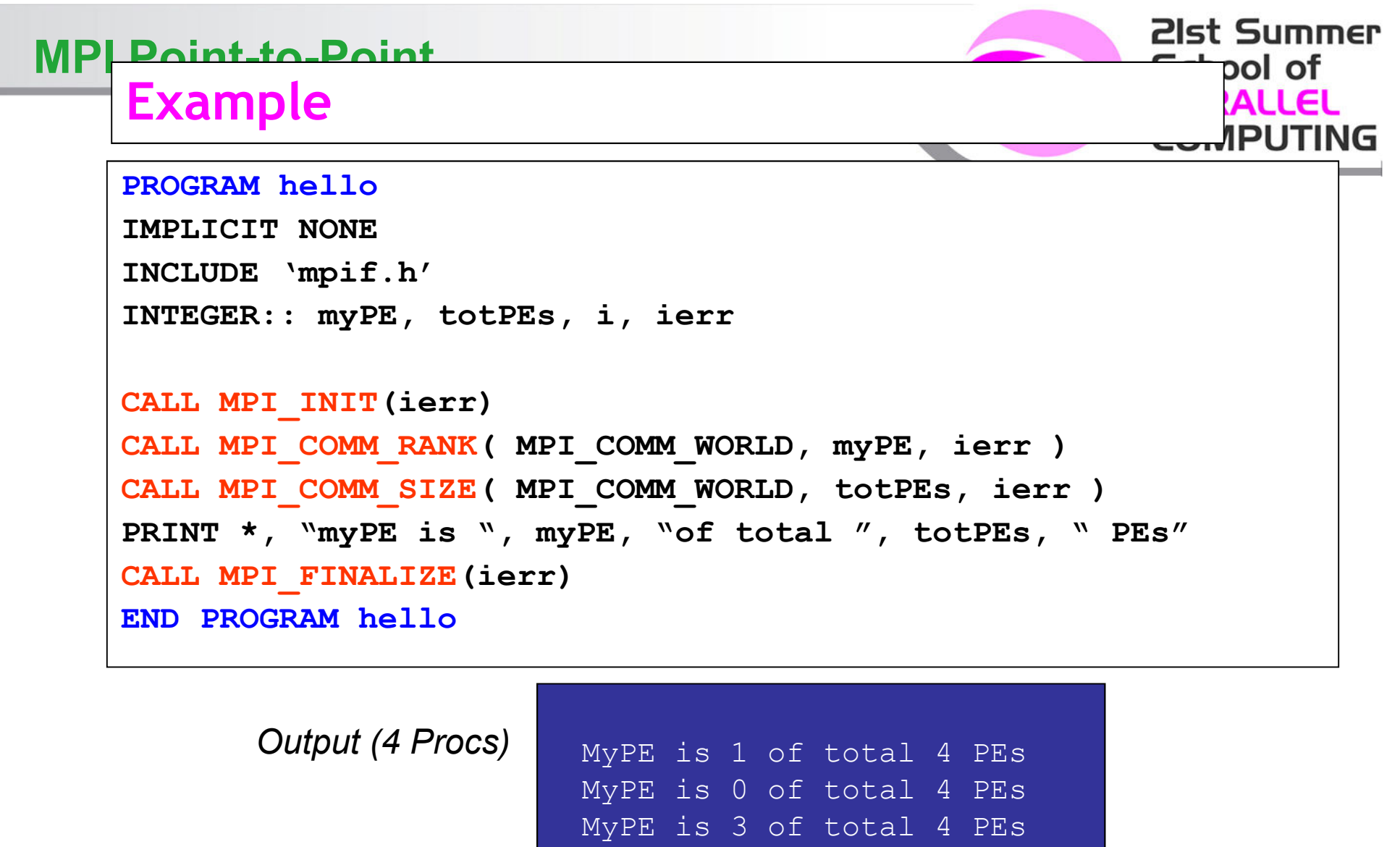

77666 **INFC** 

MyPE is 2 of total 4 PEs

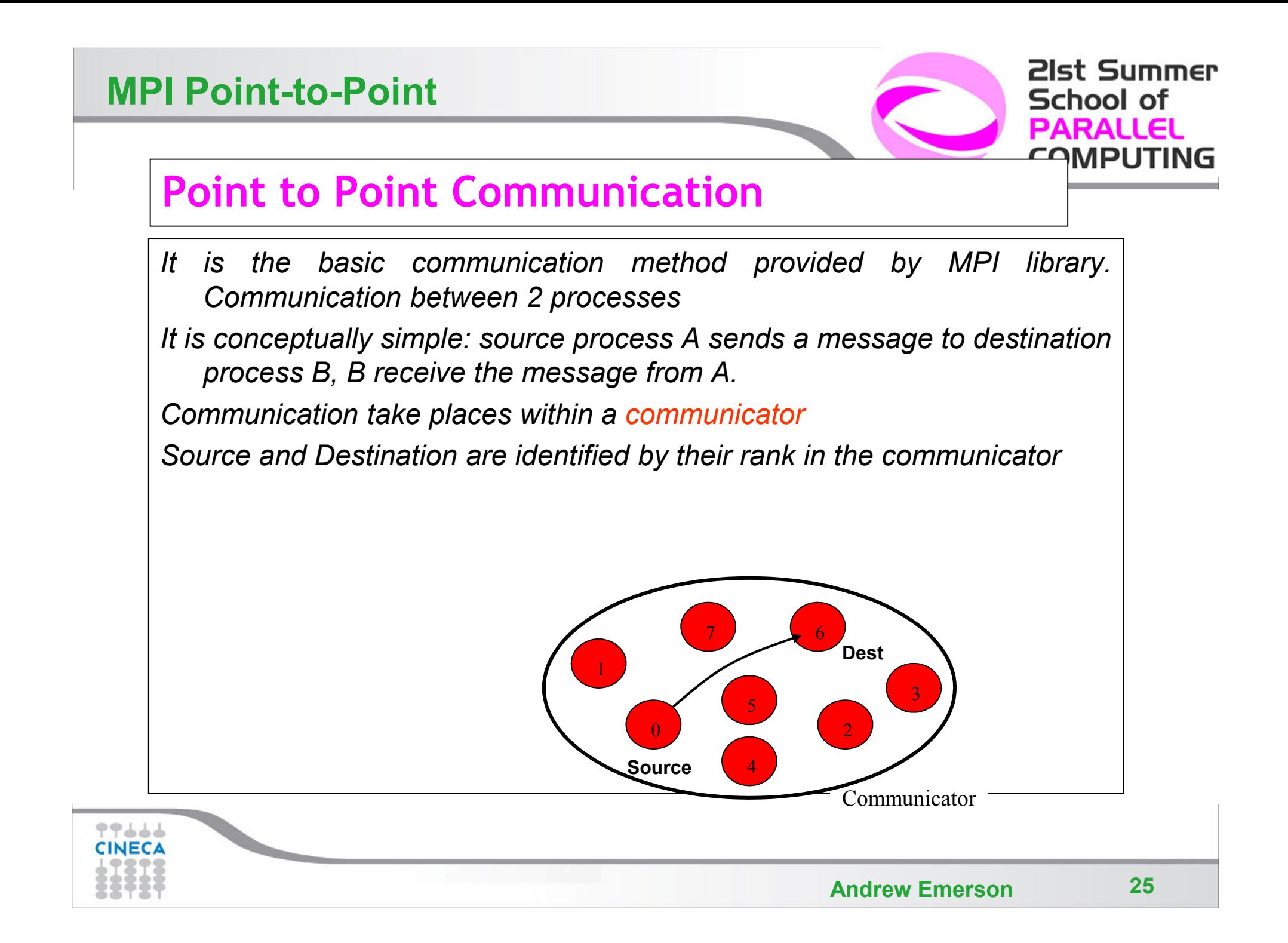

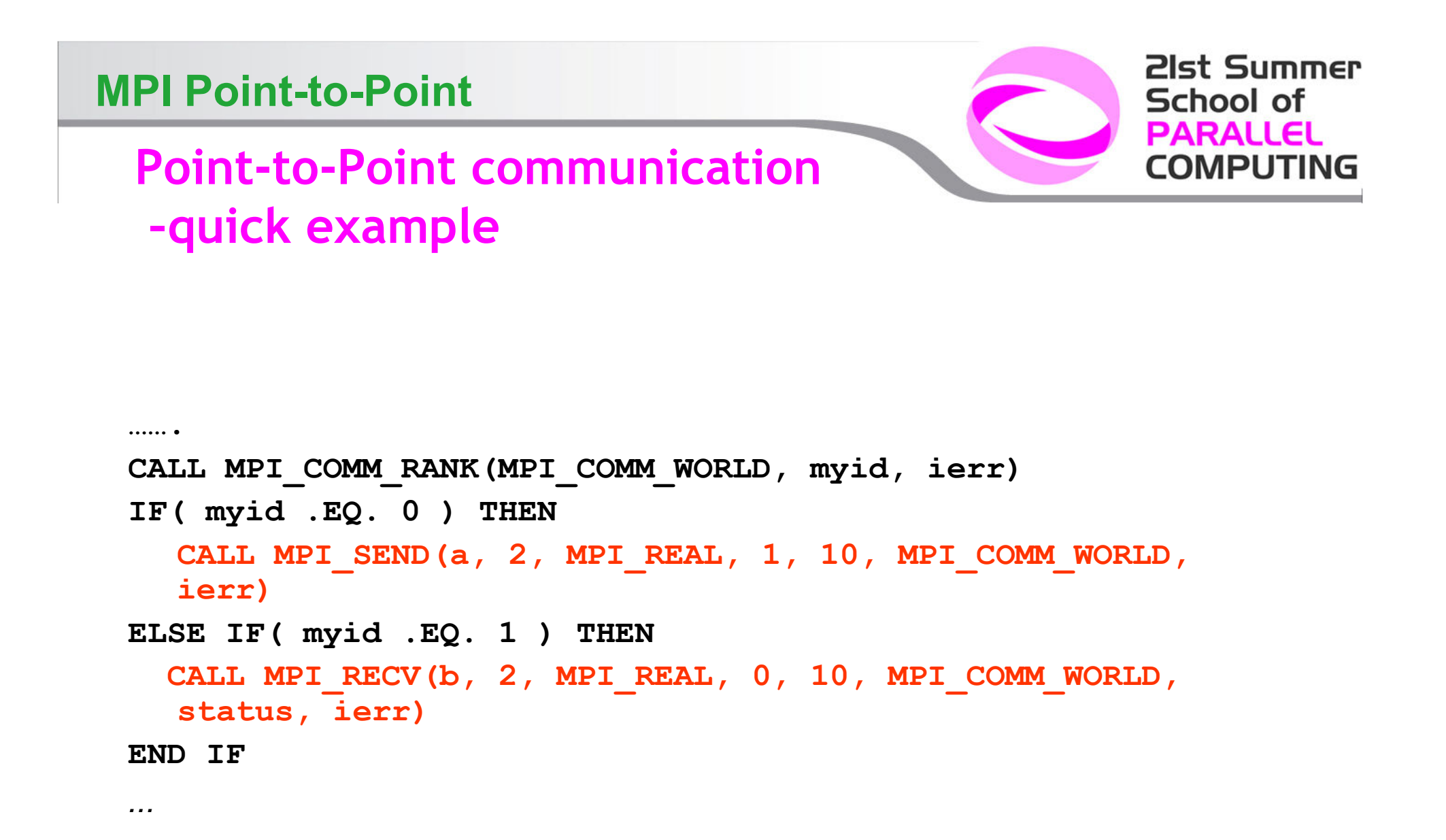

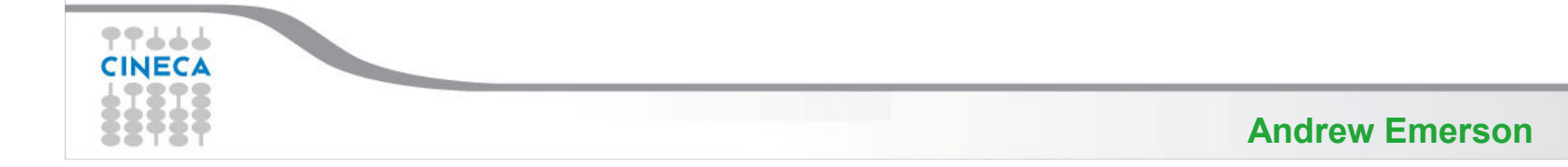

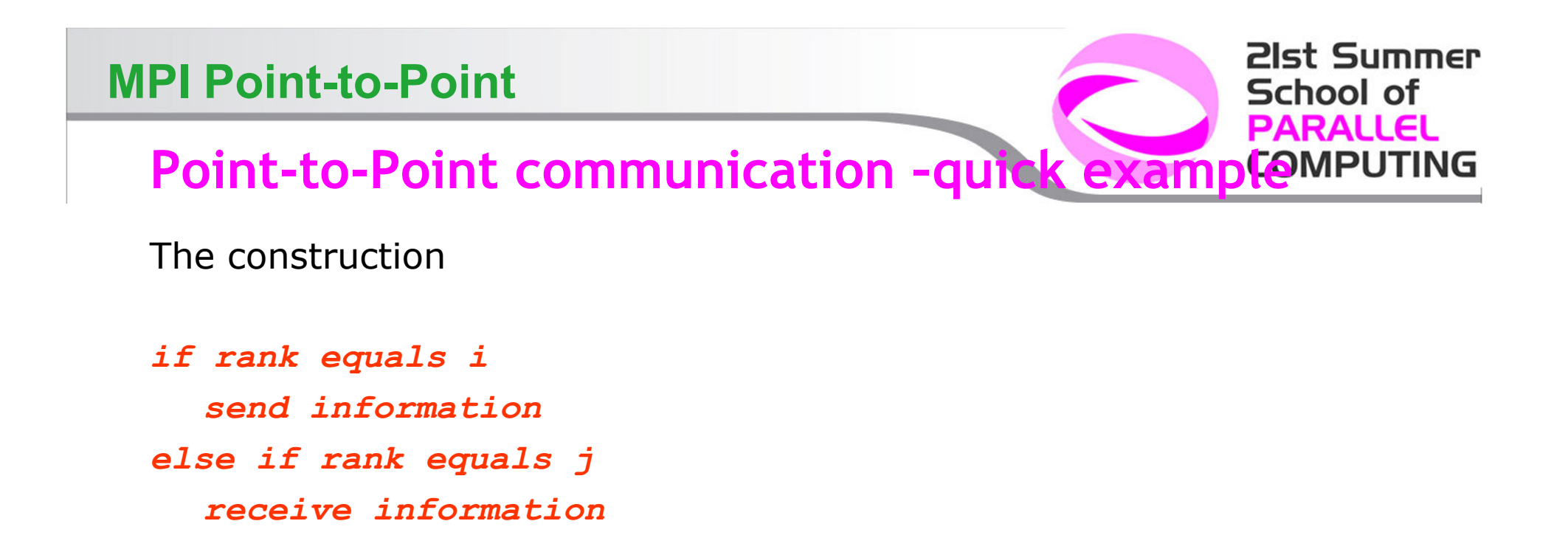

Is very common in MPI programs. Often one rank (usually rank 0) is selected for particular tasks which can be or should be done by one task only such as reading or writing files, giving messages to the user or for managing the overall logic of the program (e.g. masterslave *).*

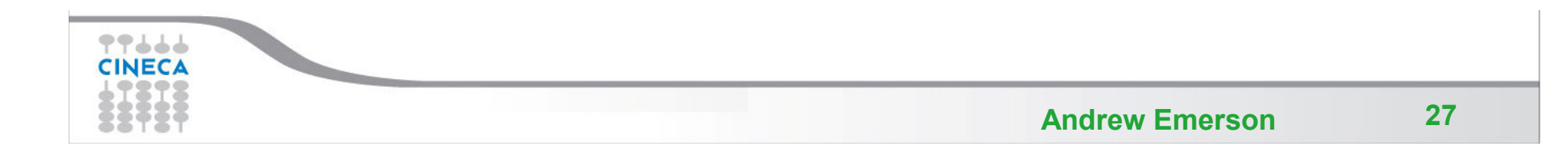

### **The Message**

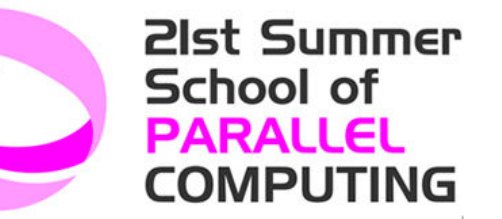

- Data is exchanged in the buffer, an array of count<br>elements of same particular MPI data tune elements of some particular MPI data type
- One argument that usually must be given to MPI routines is the *type* of the data being passed.
- This allows MPI programs to run automatically in heterogeneous environments
- <sup>C</sup> types are different from Fortran types.

Messages are identified by their envelopes. <sup>A</sup> message could be exchanged only if the sender and receiver specify the correct envelope

### Message Structure

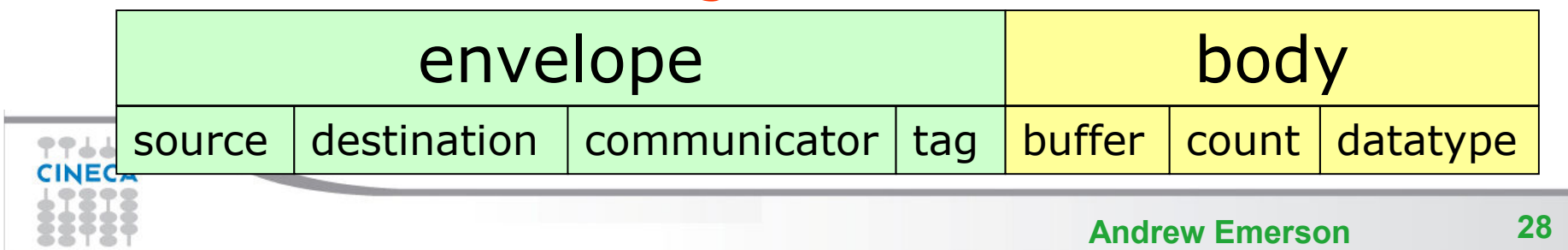

### **Data Types**

- MPI Data types
	- *Basic types (portability)*
	- *Derived types (MPI\_Type\_xxx functions)*
- Derived type can be built up from basic types
- User-defined data types allows MPI to automatically scatter and gather data to and from non-contiguous buffers

MPI defines '*handles*' to allow programmers to refer to data types and structures

- **C/C++** *handles are macro to structs (#define MPI\_INT* …*)*
- **Fortran** *handles are INTEGER*

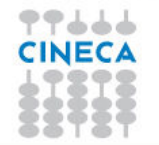

21st Summer

School of PARALLEL

COMPU

21st Summer **School of PARALLEL COMPUTING** 

### **Fortran - MPI Intrinsic Datatypes**

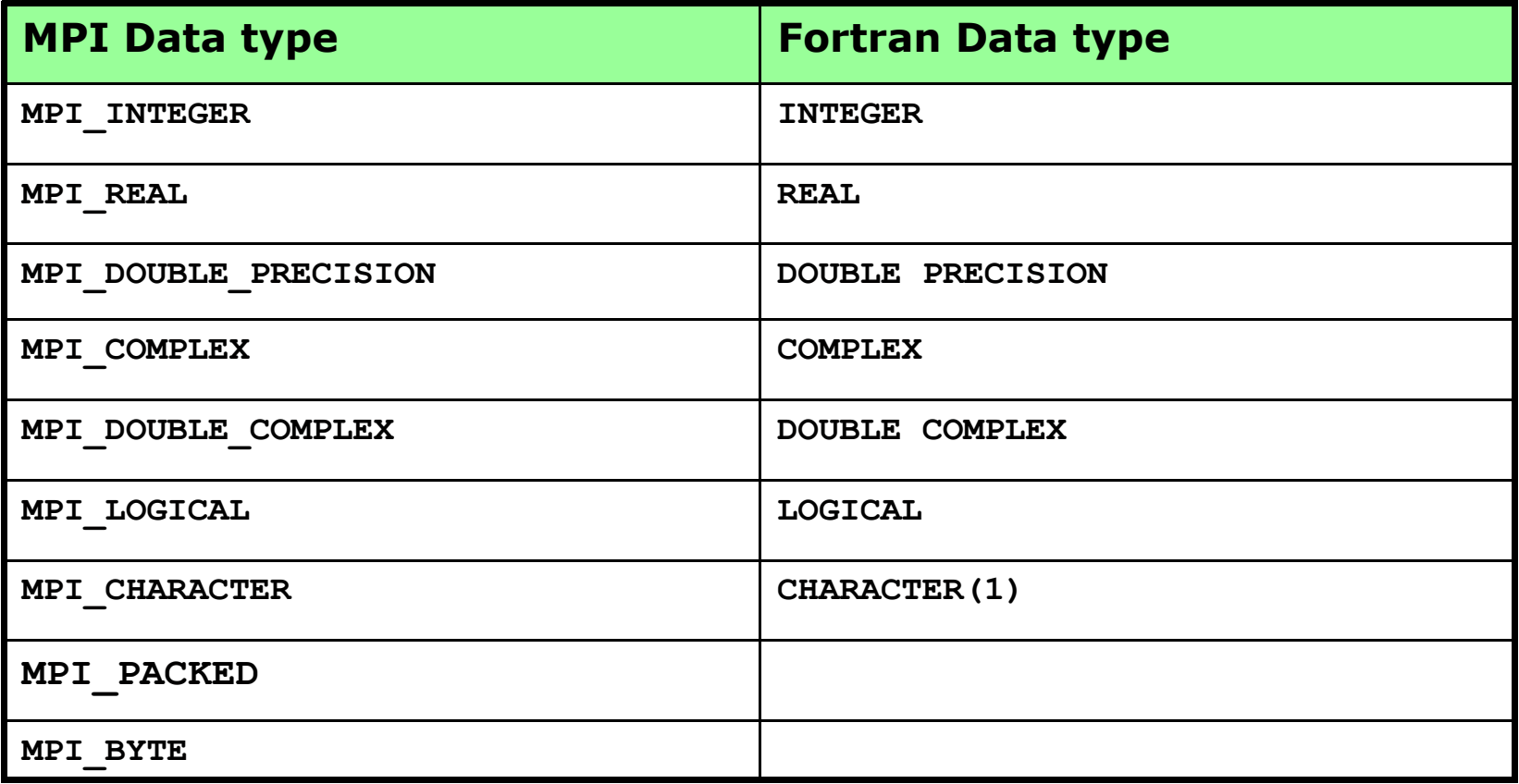

77666 **CINECA** 

**Andrew Emerson** 

**21st Summer School of PARALLEL COMPUTING** 

### **C - MPI Intrinsic Datatypes**

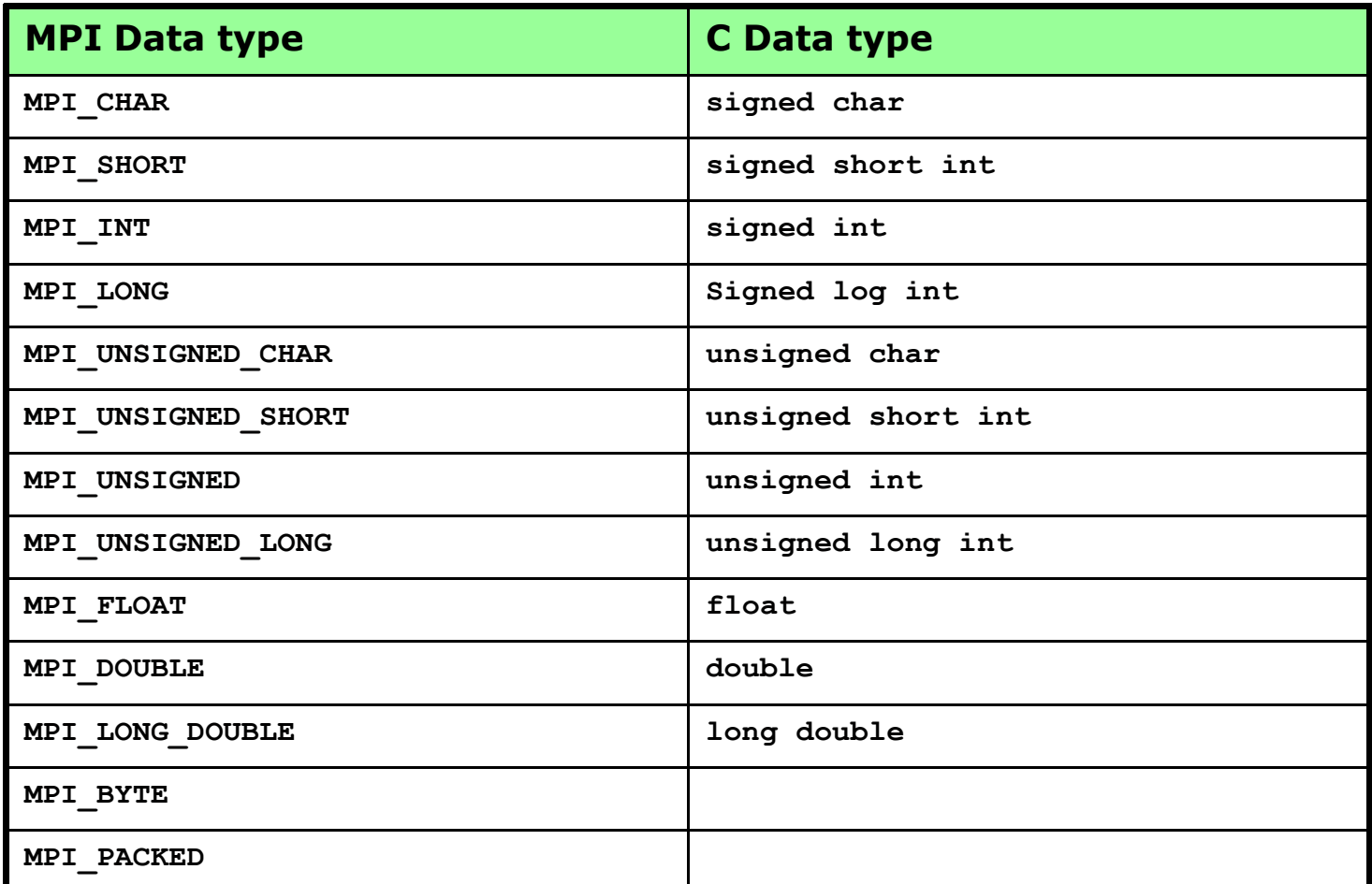

77666 **CINECA** 

**Andrew Emerson** 

21st Summer School of DARAI I

### **For a communication to succeed**

*Sender must specify <sup>a</sup> valid destination rank.*

*Receiver must specify <sup>a</sup> valid source rank.*

*The communicator must be the same.*

*Tags must match.*

*Buffers must be large enough.*

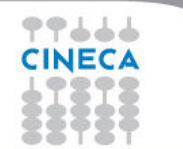

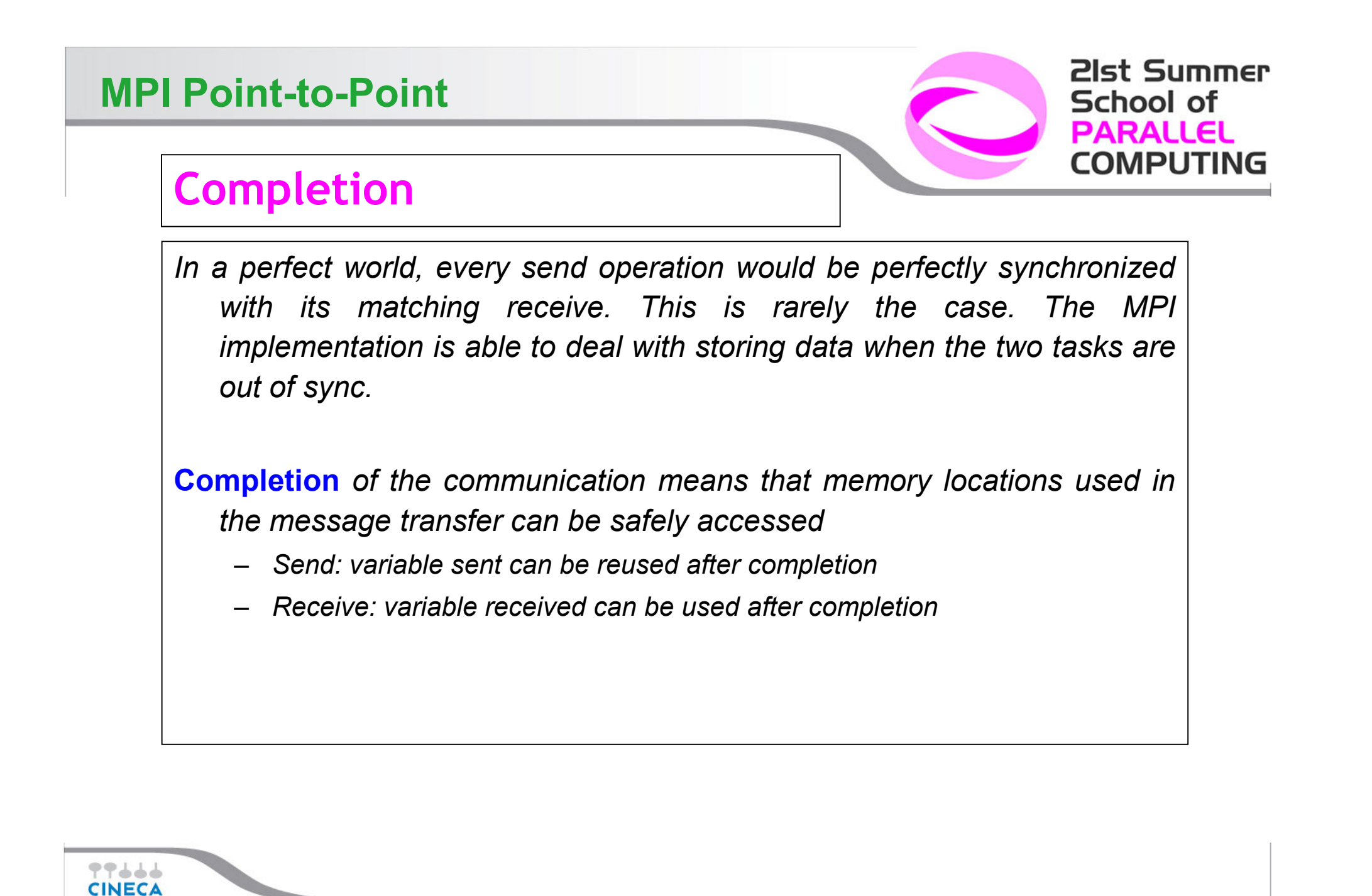

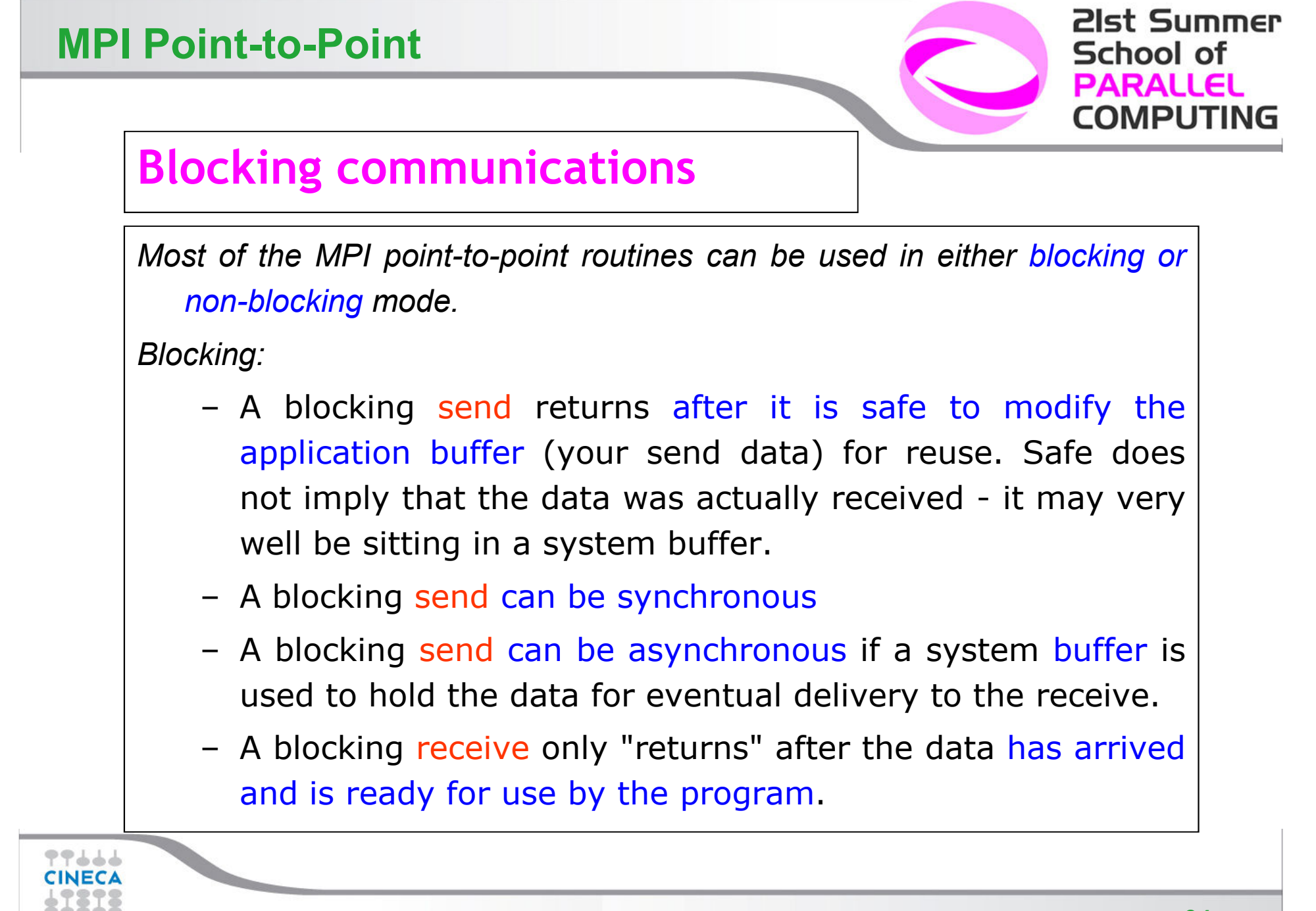

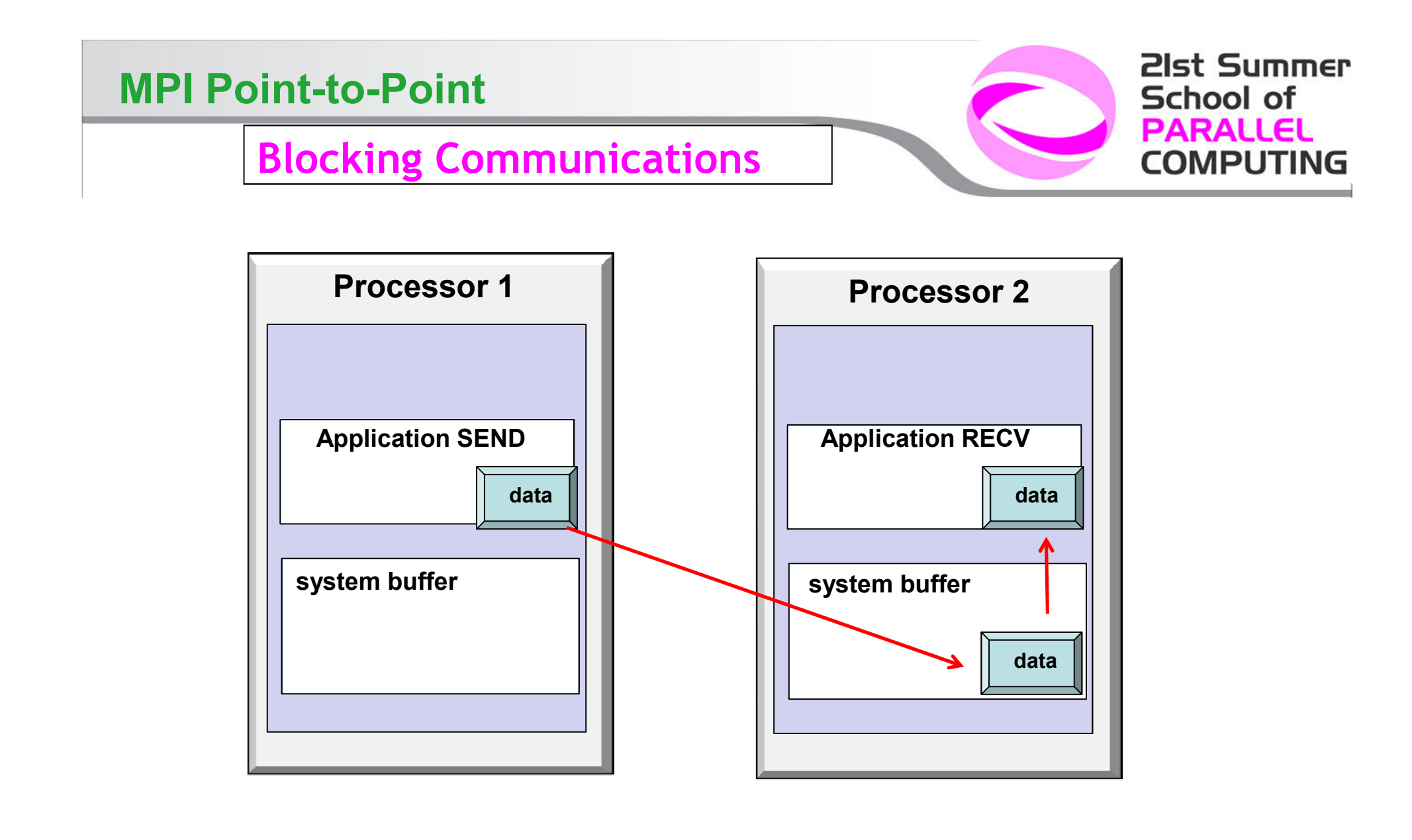

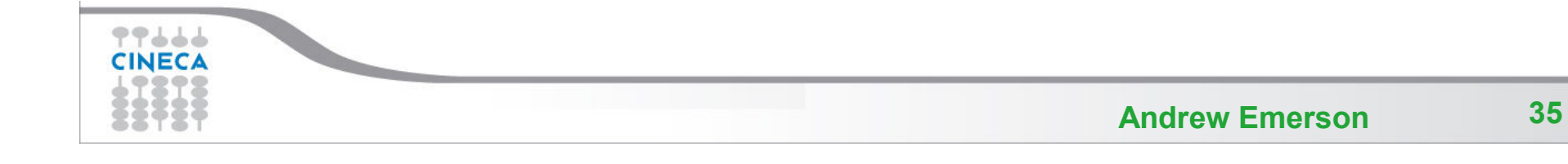

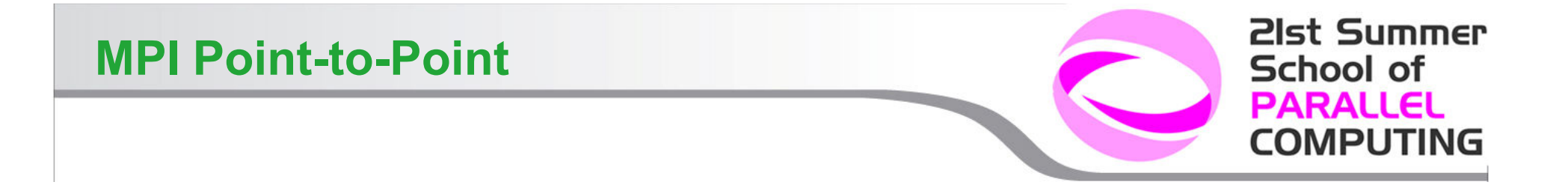

### **Standard Send and Receive**

```
C:
```
INEC

```
int MPI Send(void *buf, int count, MPI Datatype type,
  int dest, int tag, MPI Comm comm);
```
int MPI Recv (void \*buf, int count, MPI Datatype type, **int source, int tag, MPI\_Comm comm, MPI\_Status \*status);**

### **Standard Send and Receive**

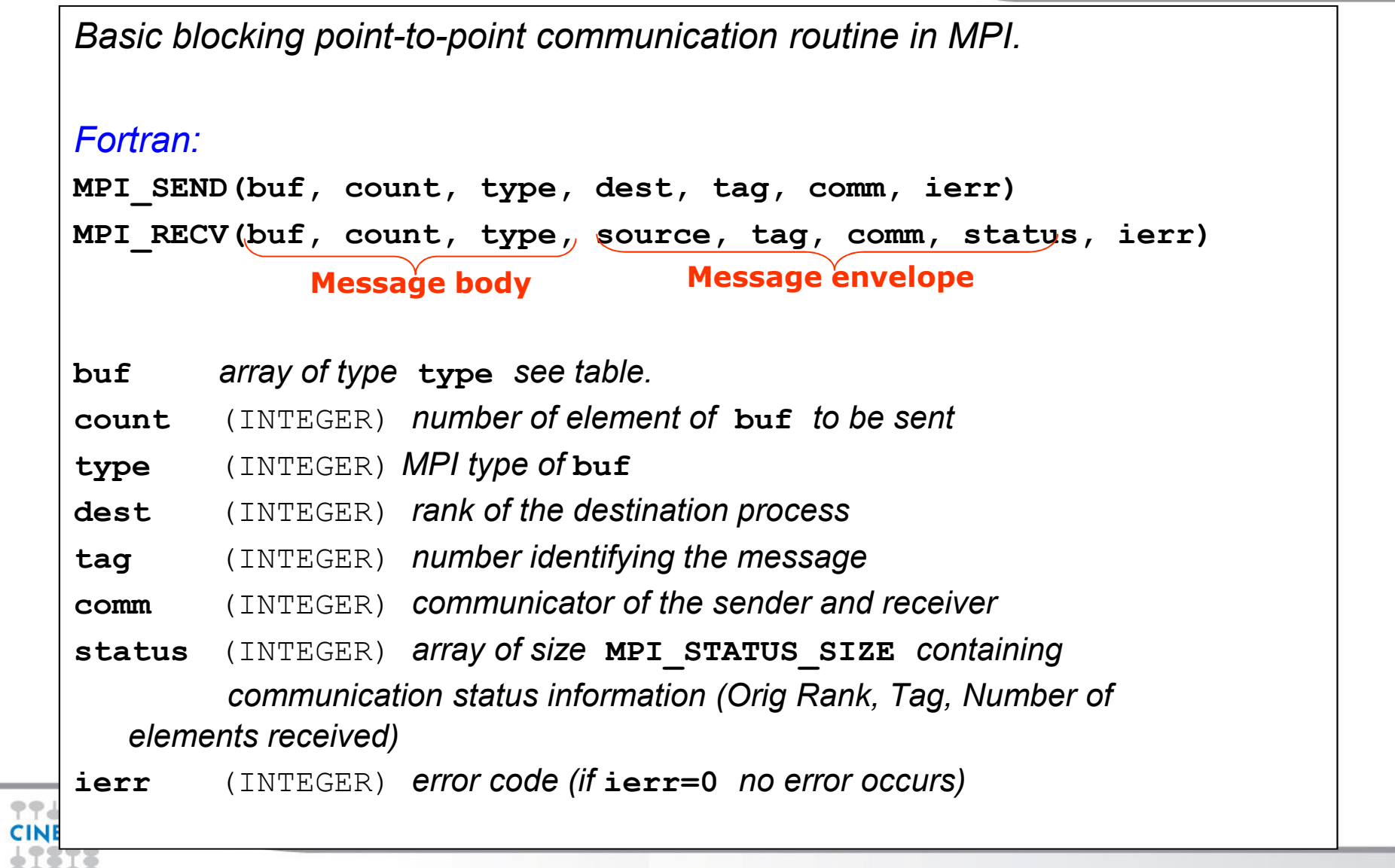

**21st Summer** 

**RALLEL** 

**MPUTING** 

**School of** 

#### **Sending and Receiving, an example - Fortran**

```
PROGRAM send_recv
```

```
INCLUDE 'mpif.h'
INTEGER ierr, myid, nproc
INTEGER status(MPI_STATUS_SIZE)REAL A(2)
```

```
CALL MPI_INIT(ierr)
CALL MPI_COMM_SIZE(MPI_COMM_WORLD, nproc, ierr)CALL MPI_COMM_RANK(MPI_COMM_WORLD, myid, ierr)
```

```
IF( myid .EQ. 0 ) THENA(1) = 3.0
A(2) = 5.0
CALL MPI_SEND(A, 2, MPI_REAL, 1, 10, MPI_COMM_WORLD, ierr)ELSE IF( myid .EQ. 1 ) THEN
CALL MPI_RECV(A, 2, MPI_REAL, 0, 10, MPI_COMM_WORLD, status, ierr)WRITE(6,*) myid,': a(1)=', a(1),' a(2)=', a(2)END IF
```
**CALL MPI\_FINALIZE(ierr)**

**END**

77666 **CINECA**  **21st Summer** 

UTING

School of **DADALLEL** 

# **Sending and Receiving, an example - <sup>C</sup>**

```
#include <stdio.h>#include <mpi.h>void main (int argc, char * argv[]){int err, nproc, myid;MPI_Status status;float a[2];err = MPI_Init(&argc, &argv);
err = MPI_Comm_size(MPI_COMM_WORLD, &nproc);err = MPI_Comm_rank(MPI_COMM_WORLD, &myid);if( myid == 0 ) {
a[0] = 3.0, a[1] = 5.0;
MPI_Send(a, 2, MPI_FLOAT, 1, 10, MPI_COMM_WORLD);} else if( myid == 1 ) {
MPI_Recv(a, 2, MPI_FLOAT, 0, 10, MPI_COMM_WORLD, &status);printf("%d: a[0]=%f a[1]=%f\n", myid, a[0], a[1]);}err = MPI_Finalize();}CINEC
```
21st Summer

RALLEL

**MPUTING** 

Echool of

**Non Blocking communications**

#### *Non-blocking:*

- Non-blocking send and receive routines will return almost immediately. They do not wait for any communication events to complete
- Non-blocking operations simply "request" the MPI library to perform the operation when it is able. The user can not<br>readist when that will hanners predict when that will happen.
- It is unsafe to modify the application buffer until you know for <sup>a</sup> fact the requested non-blocking operation was actually performed by the library. There are "wait" routines used to do this.
- Non-blocking communications are primarily used to overlap computation with communication.

21st Summer

School of **PARALLEI** 

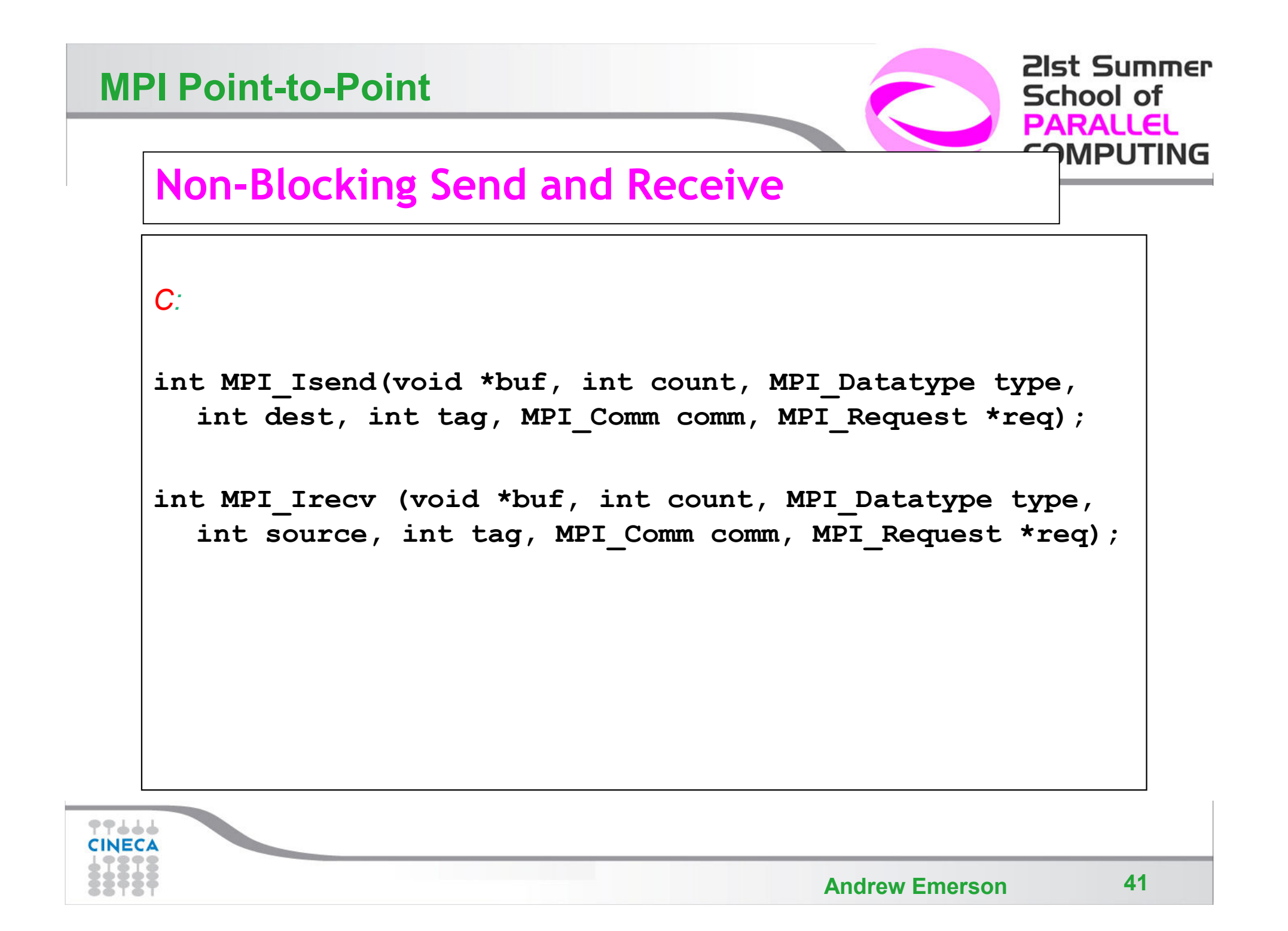

*Fortran:* 

77666 **CINECA** 

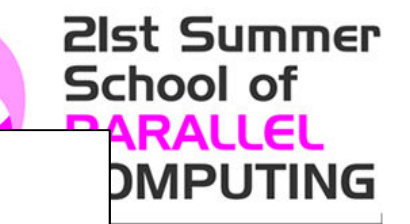

### **Non-Blocking Send and Receive**

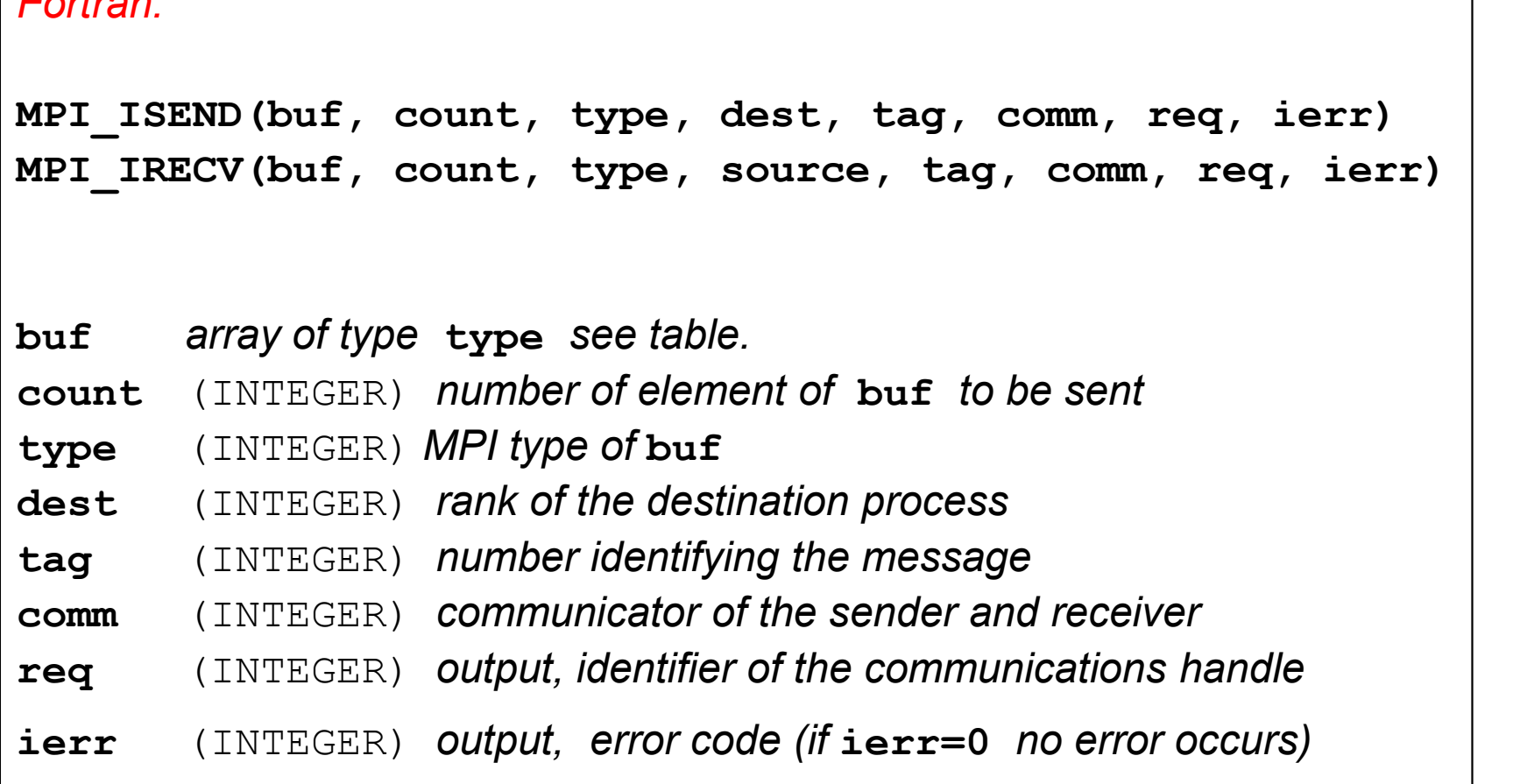

### **Waiting for Completion**

# **DMPLIT Fortran:MPI\_WAIT(req, status, ierr) MPI\_WAITALL (count,array\_of\_requests,array\_of\_statuses, ierr)** A call to this subroutine cause the code to wait until the communication pointed by reg is *complete.***req**(INTEGER):*input/output, identifier associated to <sup>a</sup> communications event (initiated by* **MPI\_ISEND** *or* **MPI\_IRECV***).* Status (INTEGER) *array of size* MPI\_STATUS\_SIZE, if req was associated to a call<br>to MPI\_IRECV, status contains informations on the received message, otherwise<br>status could contain an error code.<br>ierr (INTEGER) output, err

21st Summer

**IRALLEL** 

School of

# 21st Summer  $M$ <sub>Tot</sub>: $\epsilon$  Compl chool of **Testing CompletionARALLEL Fortran:MPI\_TEST(req, flag, status, ierr) MPI\_TESTALL (count,array\_of\_requests,flag,array\_of\_statuses,ierr)** A call to this subroutine sets flag to .true. if the communication pointed by req is complete, *sets* **flag** *to* **.false.** *otherwise.* **Req**(INTEGER) *input/output, identifier associated to <sup>a</sup> communications event (initiated by* **MPI\_ISEND** *or* **MPI\_IRECV***).* Flag (LOGICAL) output, .true. if communication req has completed .false.<br>
otherwise<br>
Status (INTEGER) array of size MPI\_STATUS\_SIZE, if req was associated to a<br>
call to MPI\_IRECV, status contains informations on the<br>
messa TT. **CINE**

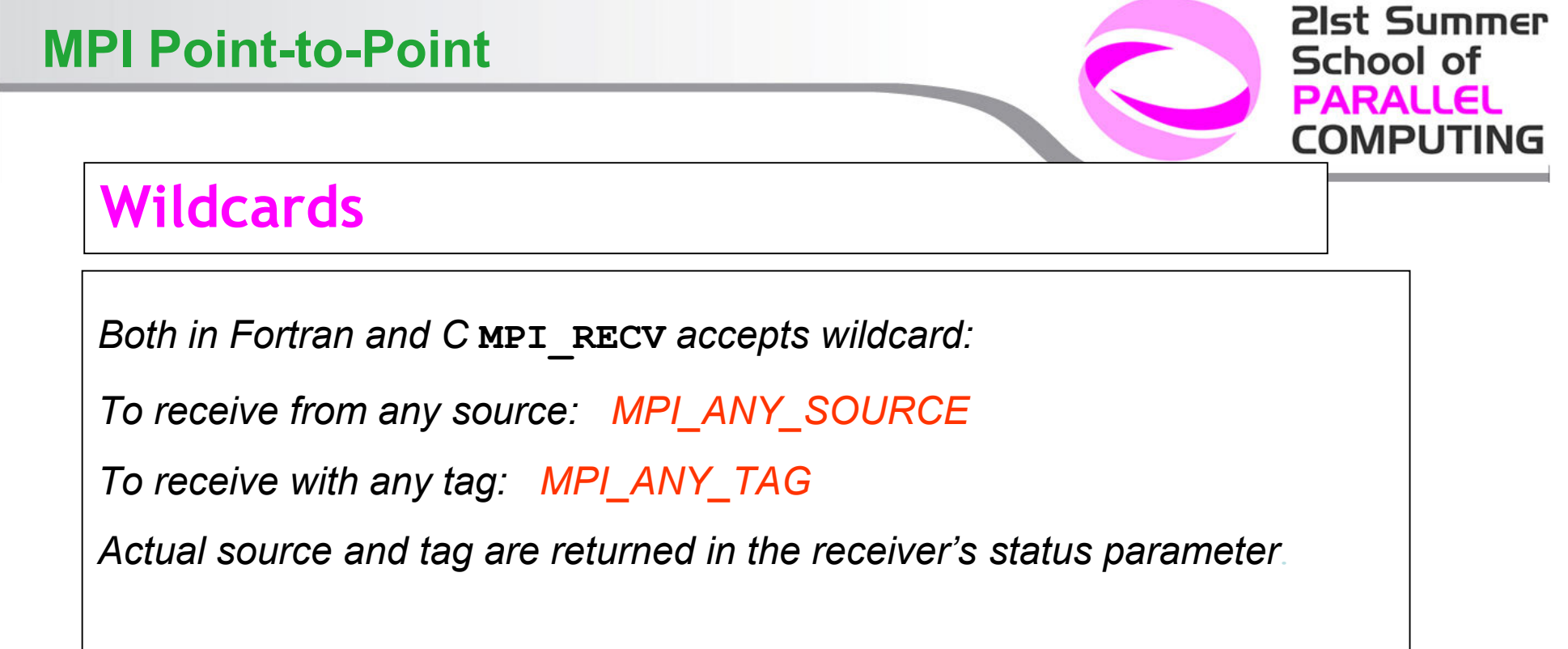

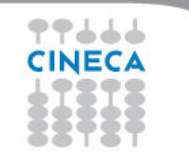

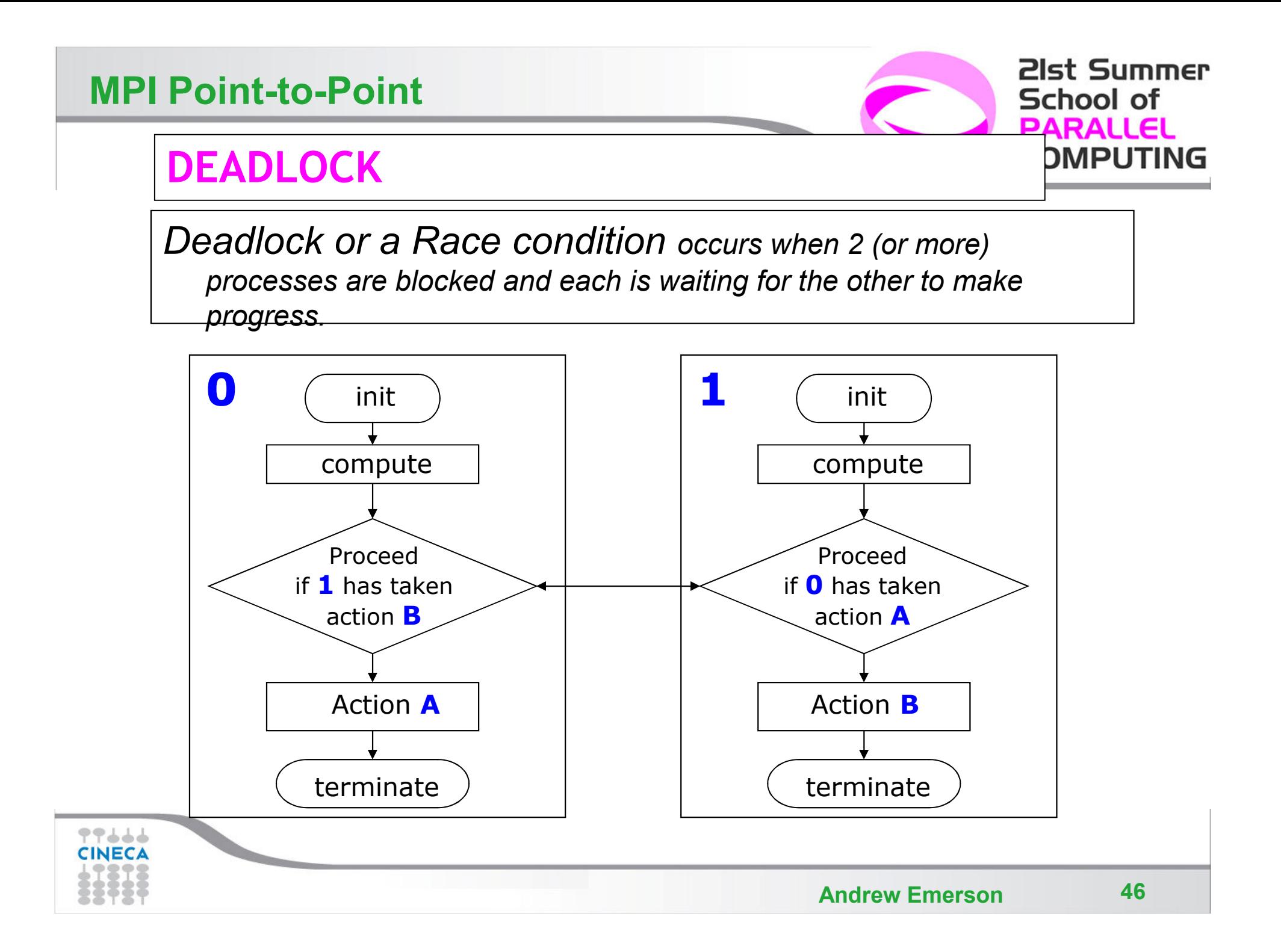

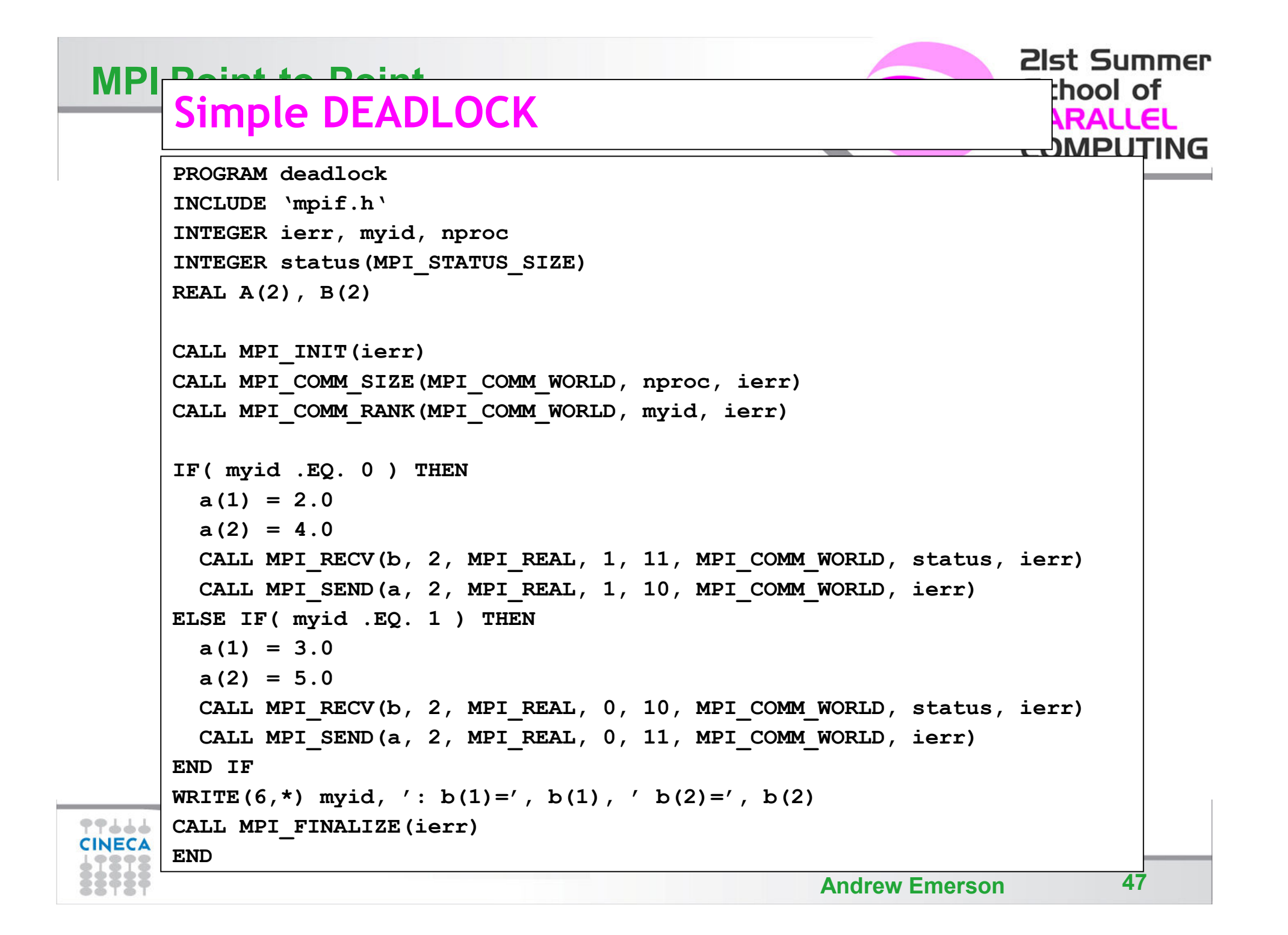

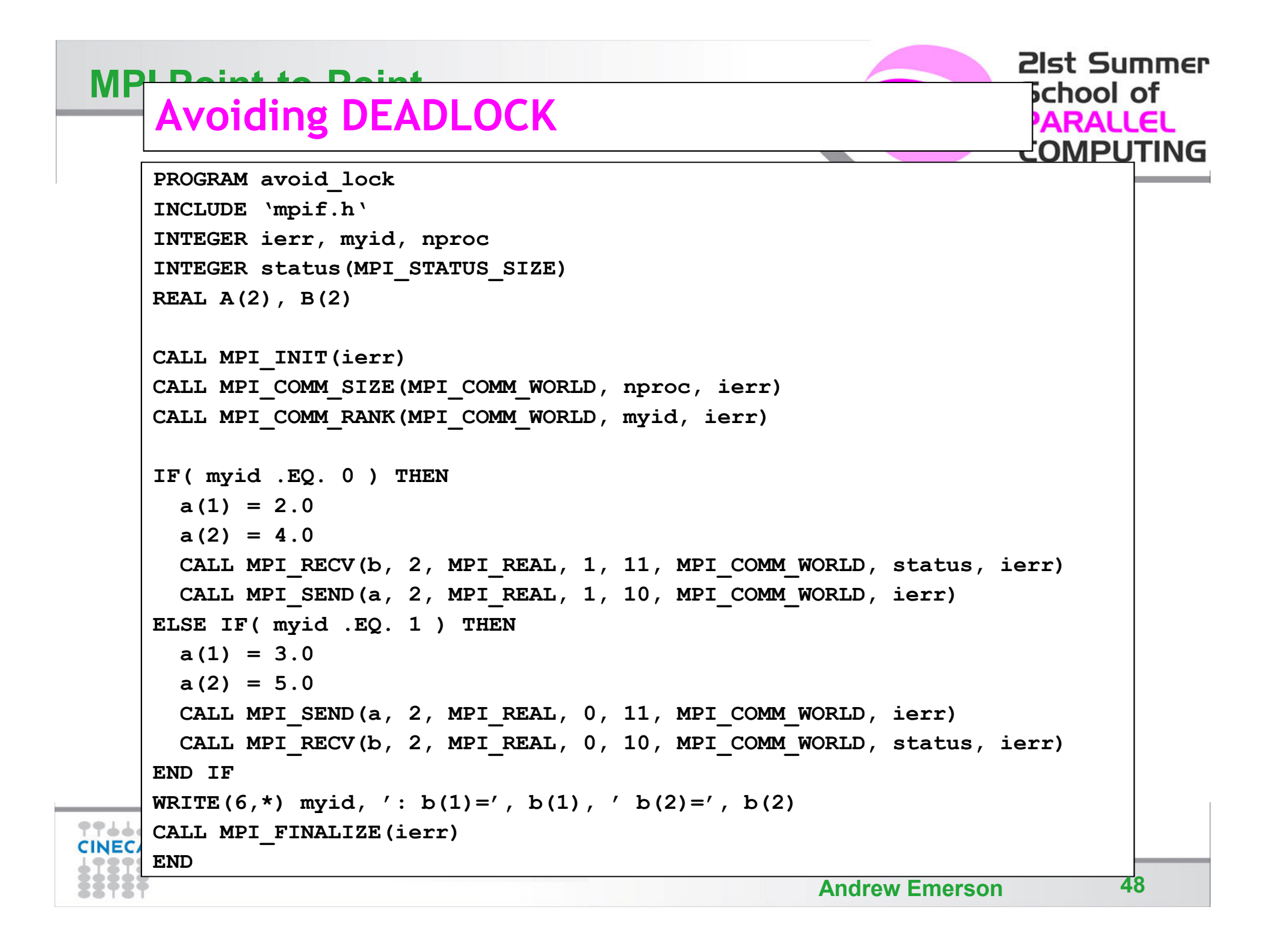

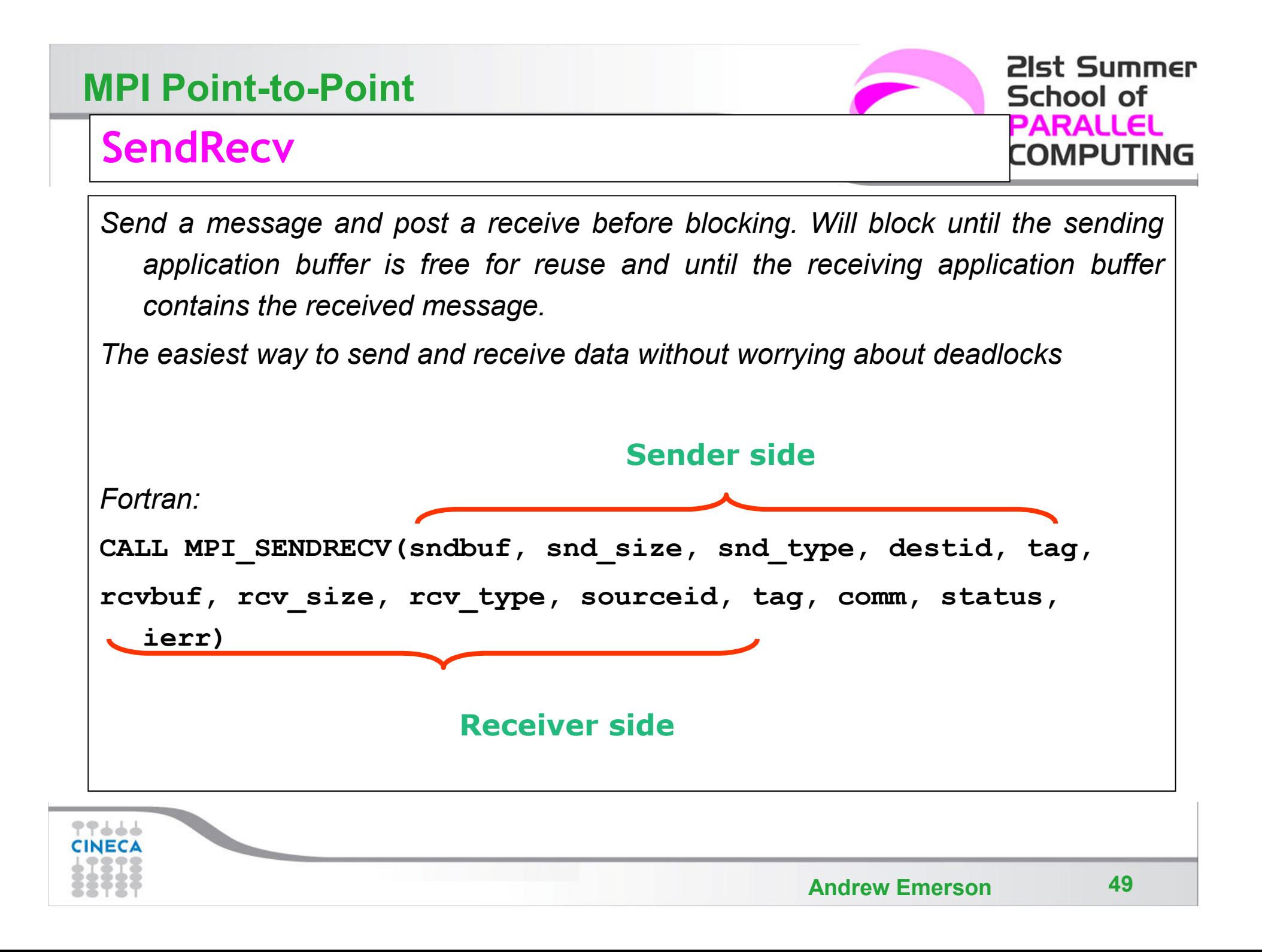

#### **SendRecv, example**

**#include <mpi.h>#include <stdio.h>**

```
int main(int argc, char *argv[]){int myid, numprocs, left, right,i;int buffer[1], buffer2[1];MPI_Request request;MPI_Status status;
```
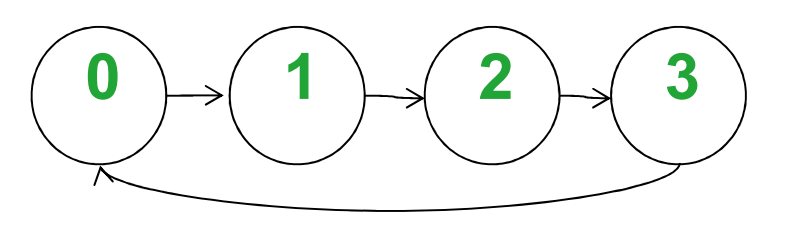

### **Useful for cyclic communication patterns**

**MPI\_Init(&argc,&argv); MPI\_Comm\_size(MPI\_COMM\_WORLD, &numprocs);MPI\_Comm\_rank(MPI\_COMM\_WORLD, &myid);**

```
right = (myid + 1) % numprocs;left = myid - 1;if (left < 0)
left = numprocs - 1;
```
**buffer[0]=myid;**

 **MPI\_Sendrecv(buffer, 10, MPI\_INT, left, 123, buffer2, 10, MPI\_INT, right, 123, MPI\_COMM\_WORLD, &status);**

77666 **INEC }**

**21st Summer** 

**COMPUTING** 

School of **PARALLEL** 

**21st Summer School of PARALLEL COMPUTING** 

### **SEND and RECV variants**

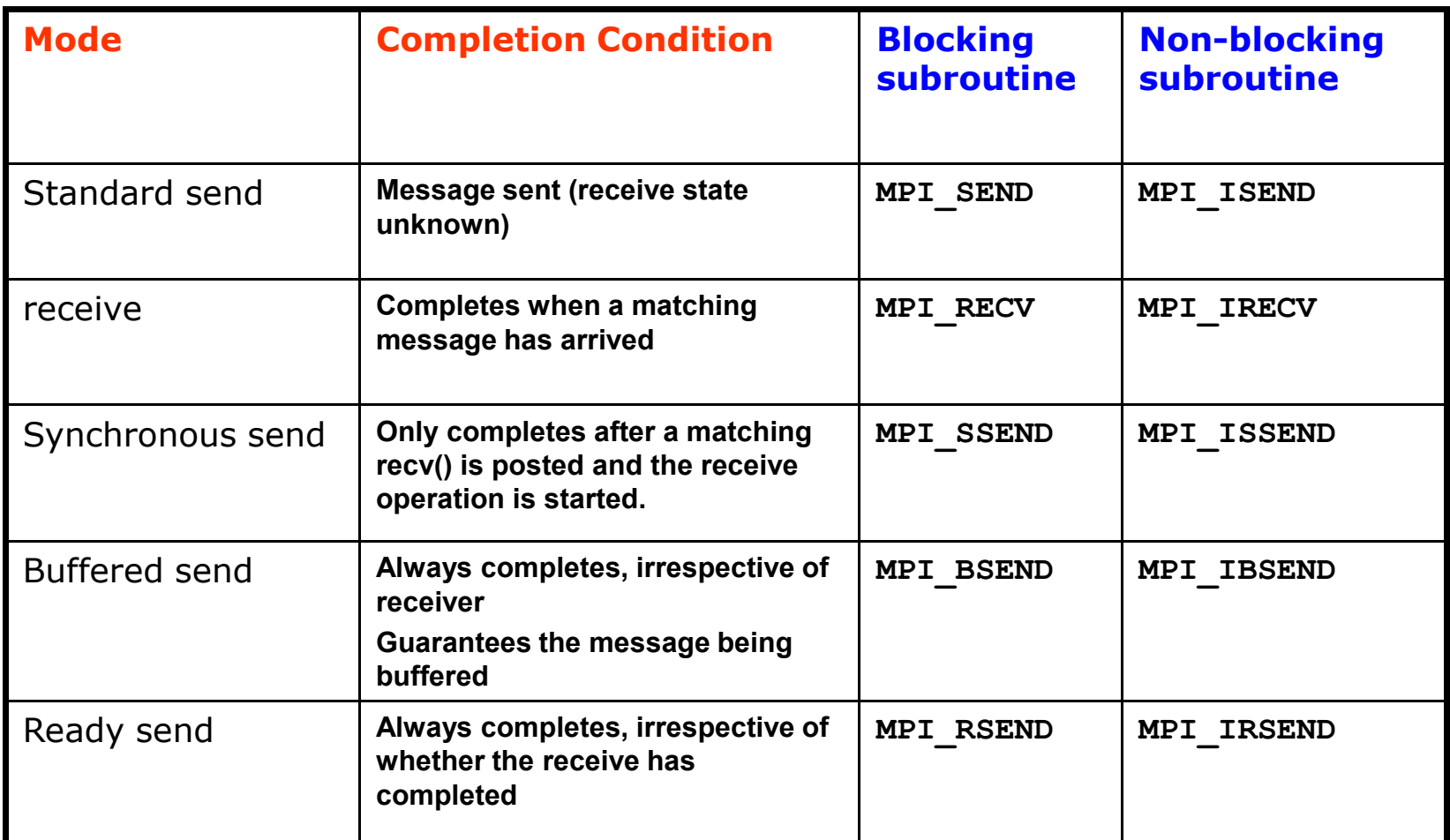

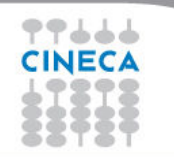

**Andrew Emerson** 

#### 21st Summer **MPI Point-to-Point**School of **Final Comments**

- *•* MPI is a standard for message-passing and has numerous implementations (OpenMPI, IntelMPI, MPICH, etc)
- *•* MPI uses send and receive calls to manage communications between two processes (point-topoint)
- *•* The calls can be blocking or non-blocking.
- *•* Non-blocking calls can be used to overlap communication with computation but wait routines are needed for synchronisation.
- *•* Deadlock is a common error and is due to incorrect order of send/receive

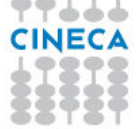